#### ФЕДЕРАЛЬНОЕ АГЕНТСТВО ЖЕЛЕЗНОДОРОЖНОГО ТРАНСПОРТА

Федеральное государственное бюджетное образовательное учреждение высшего образования «Иркутский государственный университет путей сообщения» (ФГБОУ ВО ИрГУПС)

> УТВЕРЖДЕНА приказом ректора от «31» мая 2024 г. № 425-1

## **Б1.В.ДВ.04.01 Информационные технологии в бухгалтерском учете**

## рабочая программа дисциплины

Специальность/направление подготовки – 38.03.01 Экономика Специализация/профиль – Финансы и кредит Квалификация выпускника – Бакалавр Форма и срок обучения – очная форма 4 года Кафедра-разработчик программы – Финансовый и стратегический менеджмент

Общая трудоемкость в з.е. – 6 Часов по учебному плану (УП) – 216 В том числе в форме практической подготовки (ПП) – зачет 6 семестр, экзамен 7 семестр 8

Формы промежуточной аттестации очная форма обучения:

(очная)

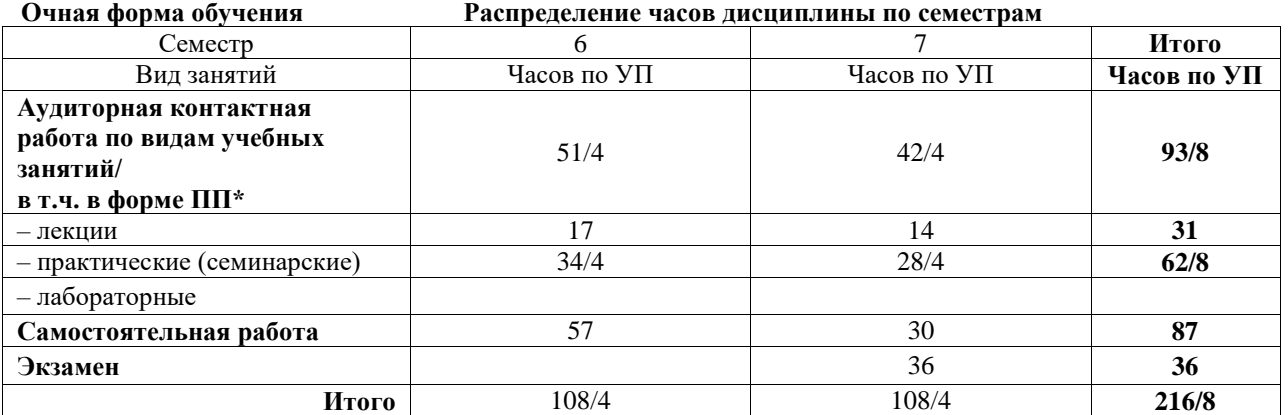

\* В форме ПП – в форме практической подготовки.

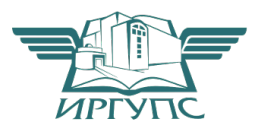

#### ИРКУТСК Электронный документ выгружен из ЕИС ФГБОУ ВО ИрГУПС и соответствует оригиналу

Подписант ФГБОУ ВО ИрГУПС Трофимов Ю.А. 00920FD815CE68F8C4CA795540563D259C с 07.02.2024 05:46 по 02.05.2025 05:46 GMT+03:00 Подпись соответствует файлу документа

Рабочая программа дисциплины разработана в соответствии с федеральным государственным образовательным стандартом высшего образования – бакалавриат по направлению подготовки 38.03.01 Экономика, утвержденным Приказом Министерства науки и высшего образования Российской Федерации от 12.08.2020 № 954.

Программу составил(и): старший преподаватель, Е.А. Михайлова

Рабочая программа рассмотрена и одобрена для использования в учебном процессе на заседании кафедры «Финансовый и стратегический менеджмент», протокол от «21» мая 2024 г. № 8

Зав. кафедрой, к. э. н., доцент С.А. Халетская

#### **1 ЦЕЛЬ И ЗАДАЧИ ДИСЦИПЛИНЫ 1.1 Цель дисциплины**

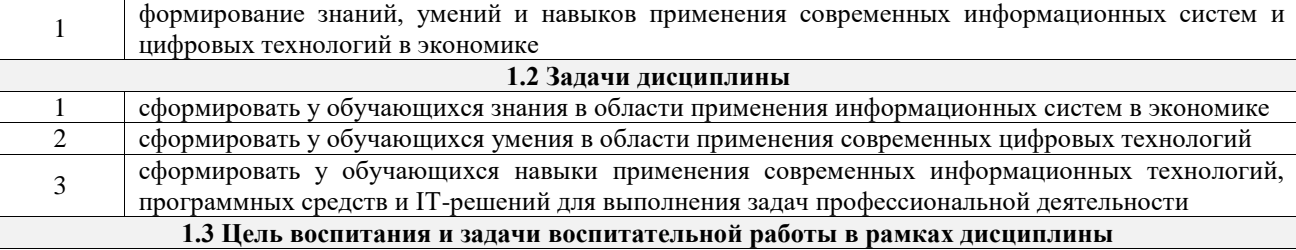

Профессионально-трудовое воспитание обучающихся

Цель профессионально-трудового воспитания – формирование у обучающихся осознанной профессиональной ориентации, понимания общественного смысла труда и значимости его для себя лично, ответственного, сознательного и творческого отношения к будущей деятельности, профессиональной этики, способности предвидеть изменения, которые могут возникнуть в профессиональной деятельности, и умению работать в изменённых, вновь созданных условиях труда.

Цель достигается по мере решения в единстве следующих задач:

– формирование сознательного отношения к выбранной профессии;

– воспитание чести, гордости, любви к профессии, сознательного отношения к профессиональному долгу, понимаемому как личная ответственность и обязанность;

– формирование психологии профессионала;

– формирование профессиональной культуры, этики профессионального общения;

– формирование социальной компетентности и другие задачи, связанные с имиджем профессии и авторитетом транспортной отрасли

## **2 МЕСТО ДИСЦИПЛИНЫ В СТРУКТУРЕ ОПОП**

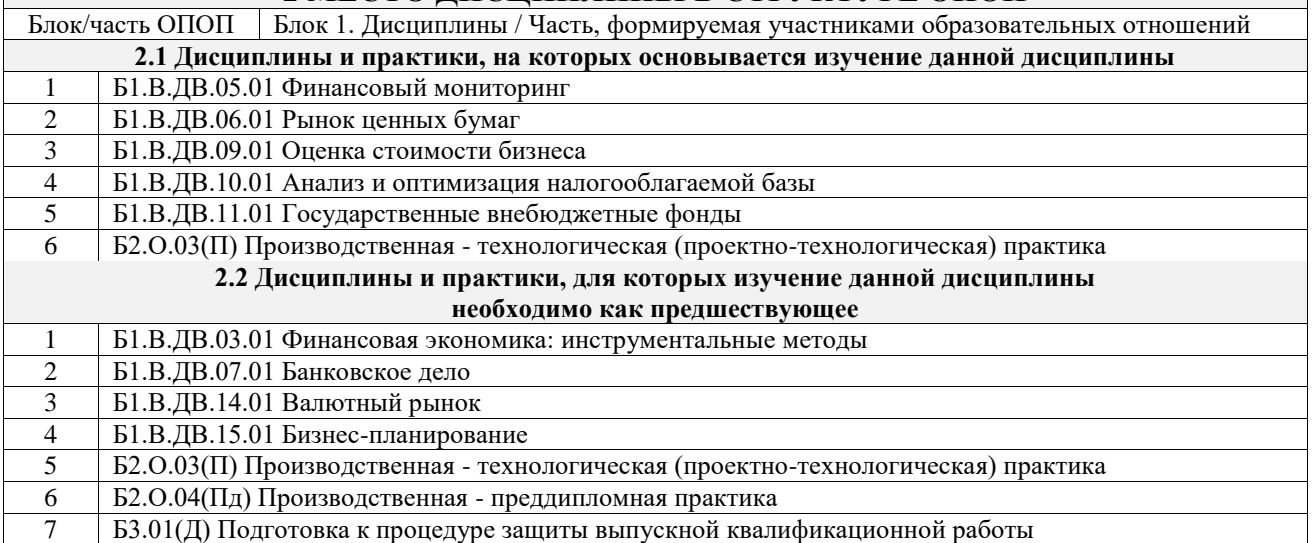

#### **3 ПЛАНИРУЕМЫЕ РЕЗУЛЬТАТЫОБУЧЕНИЯ ПО ДИСЦИПЛИНЕ, СООТНЕСЕННЫЕ С ТРЕБОВАНИЯМИ К РЕЗУЛЬТАТАМ ОСВОЕНИЯ ОБРАЗОВАТЕЛЬНОЙ ПРОГРАММЫ**

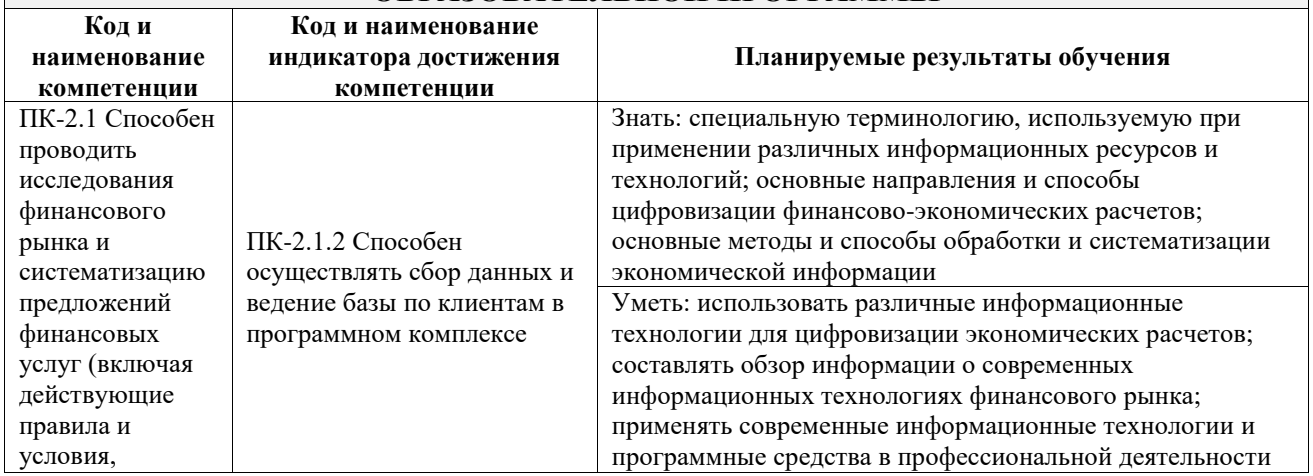

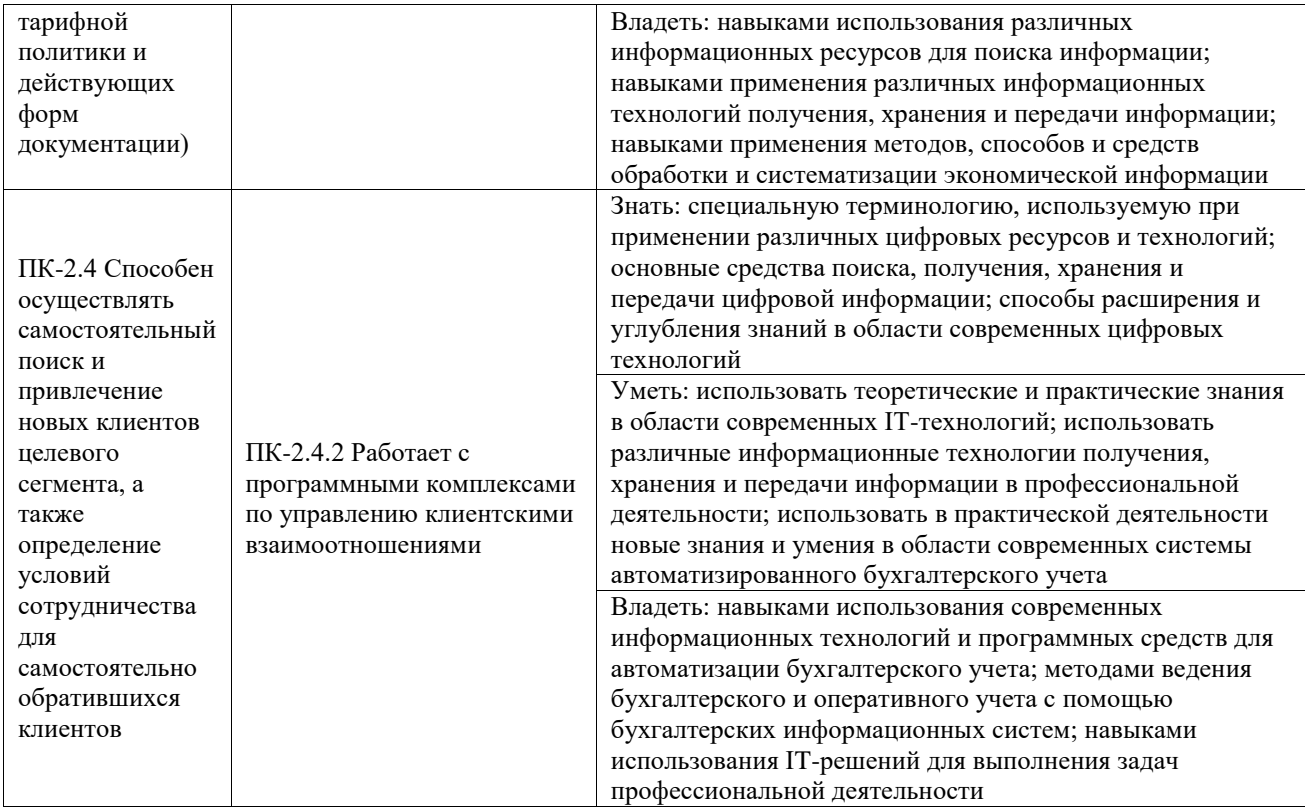

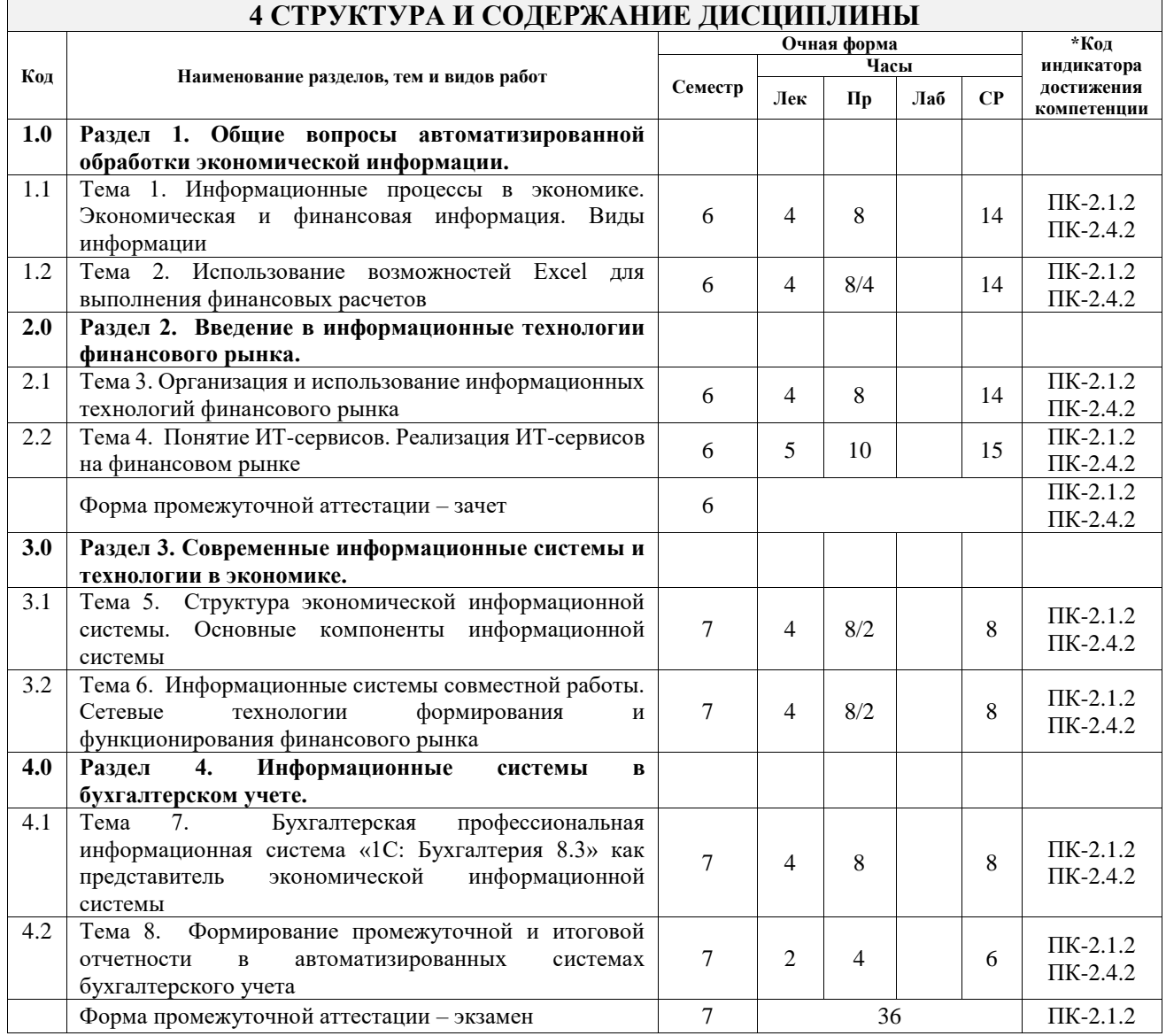

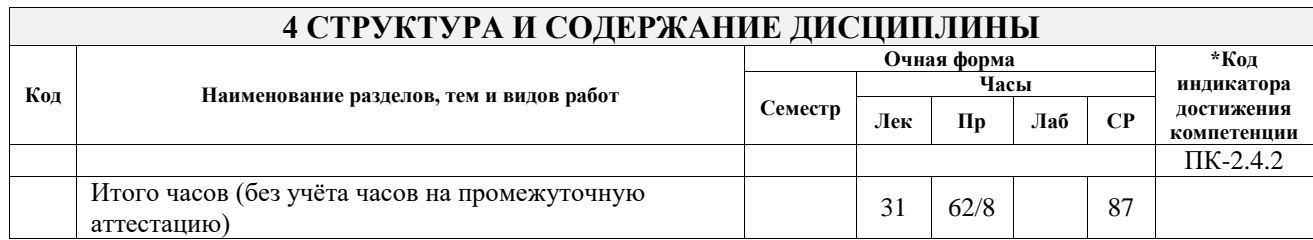

## **5 ФОНД ОЦЕНОЧНЫХ СРЕДСТВ ДЛЯ ПРОВЕДЕНИЯ ТЕКУЩЕГО КОНТРОЛЯ УСПЕВАЕМОСТИ И ПРОМЕЖУТОЧНОЙ АТТЕСТАЦИИ ОБУЧАЮЩИХСЯ ПО ДИСЦИПЛИНЕ**

Фонд оценочных средств для проведения текущего контроля успеваемости и промежуточной аттестации по дисциплине оформлен в виде приложения № 1 к рабочей программе дисциплины и размещен в электронной информационно-образовательной среде Университета, доступной обучающемуся через его личный кабинет

## **6 УЧЕБНО-МЕТОДИЧЕСКОЕ И ИНФОРМАЦИОННОЕ ОБЕСПЕЧЕНИЕ ДИСЦИПЛИНЫ**

**6.1 Учебная литература 6.1.1 Основная литература**

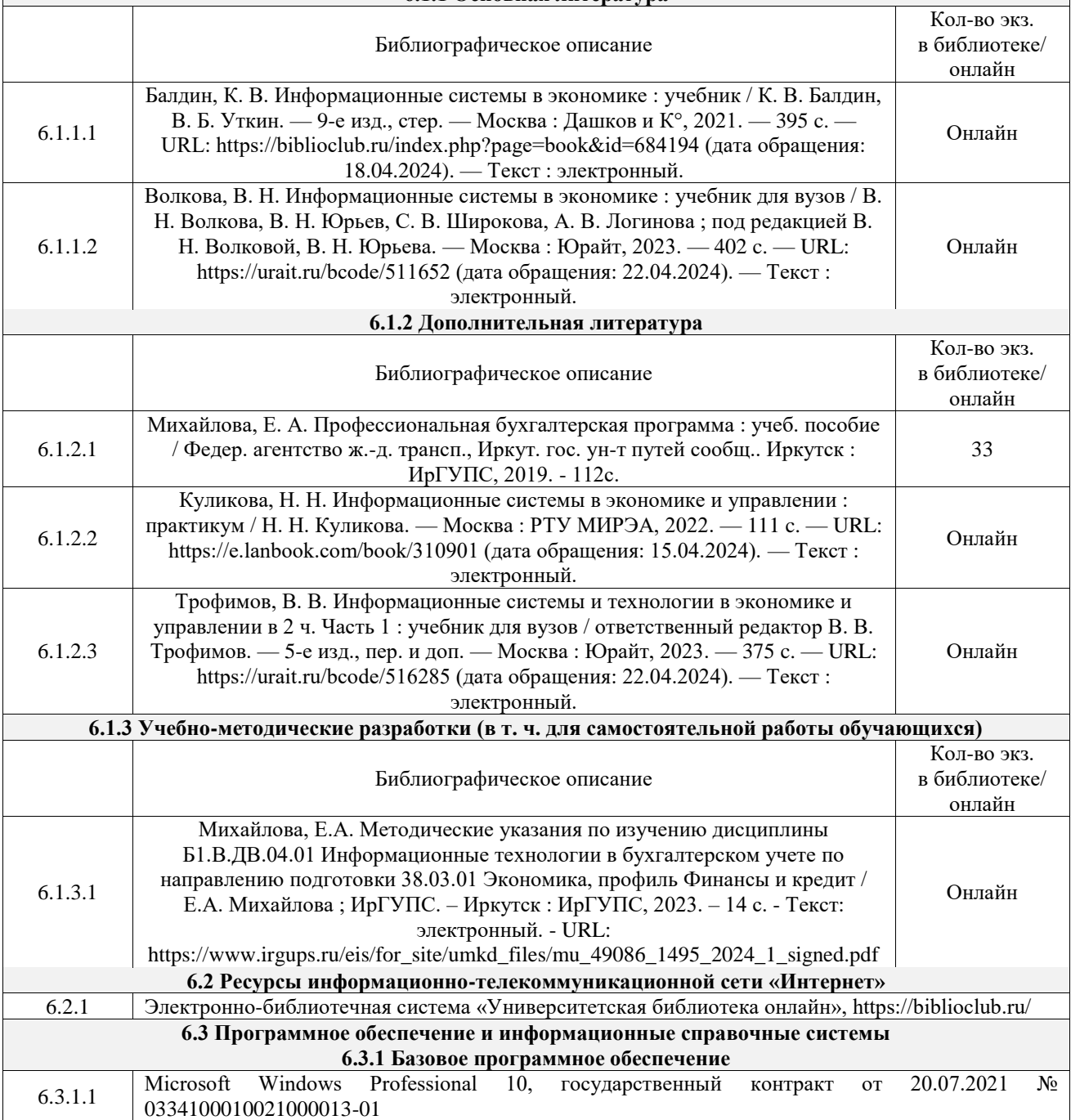

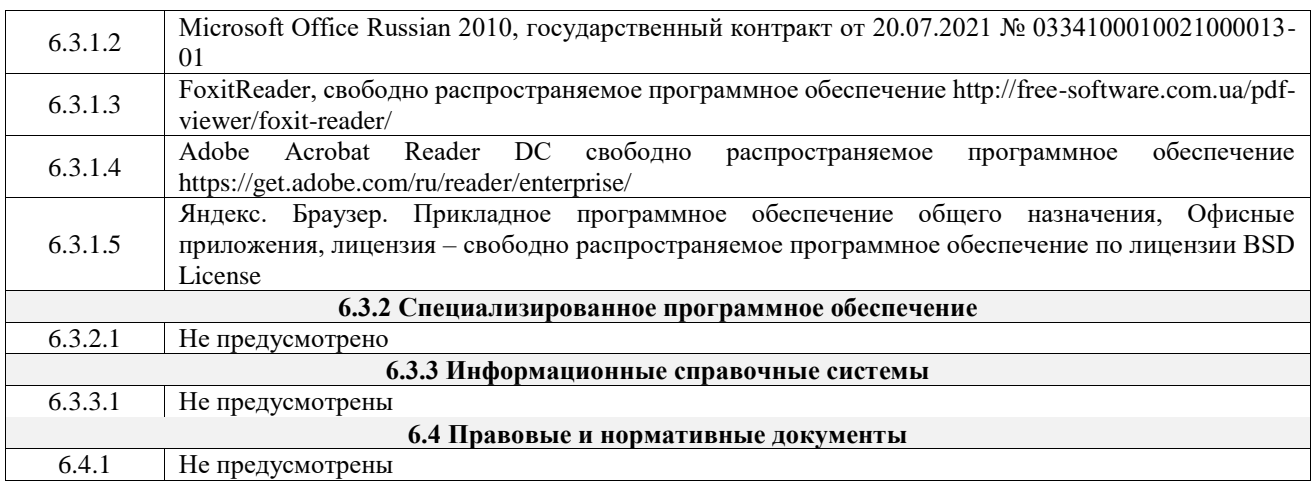

## **7 ОПИСАНИЕ МАТЕРИАЛЬНО-ТЕХНИЧЕСКОЙ БАЗЫ, НЕОБХОДИМОЙ ДЛЯ ОСУЩЕСТВЛЕНИЯ УЧЕБНОГО ПРОЦЕССА ПО ДИСЦИПЛИНЕ**

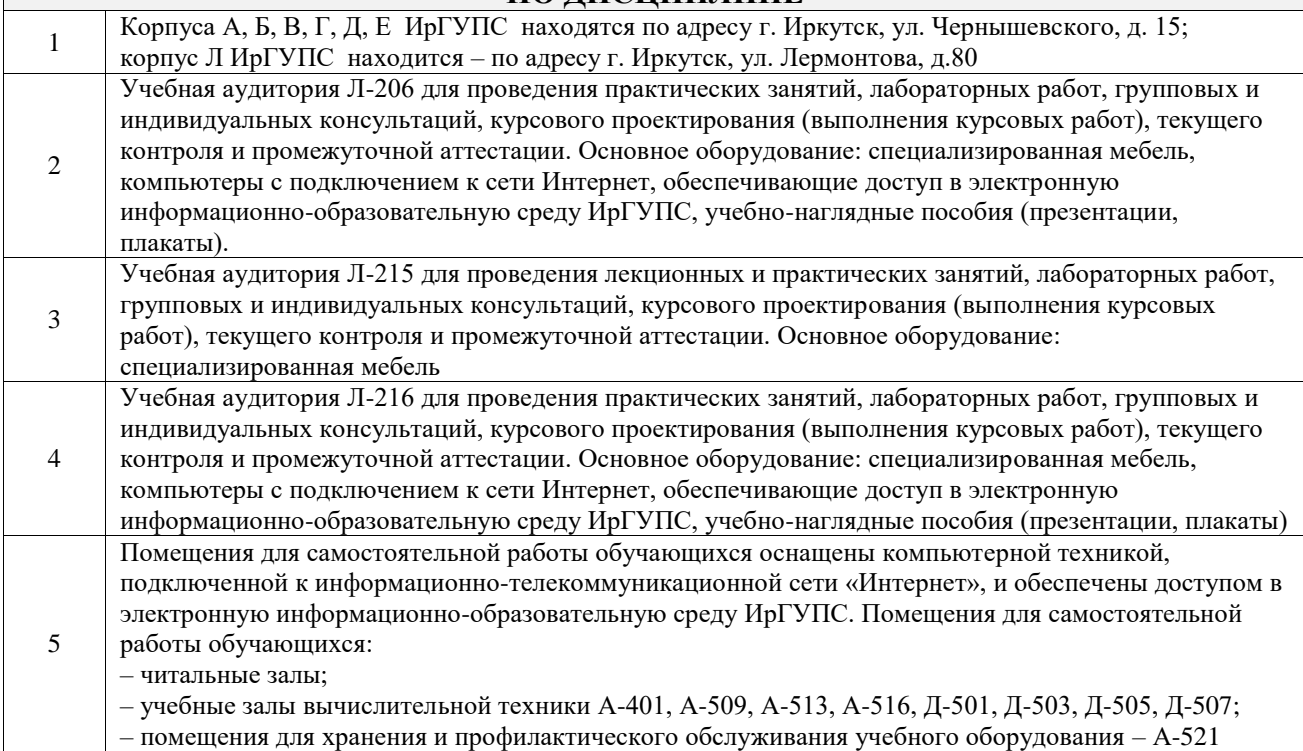

## **8 МЕТОДИЧЕСКИЕ УКАЗАНИЯ ДЛЯ ОБУЧАЮЩИХСЯ ПО ОСВОЕНИЮ ДИСЦИПЛИНЫ**

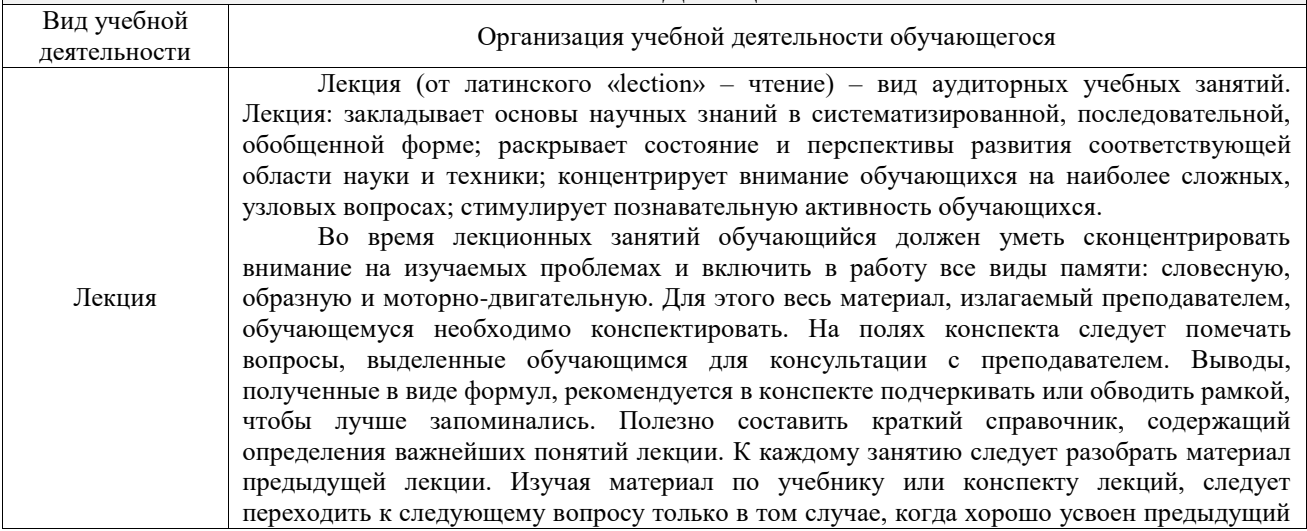

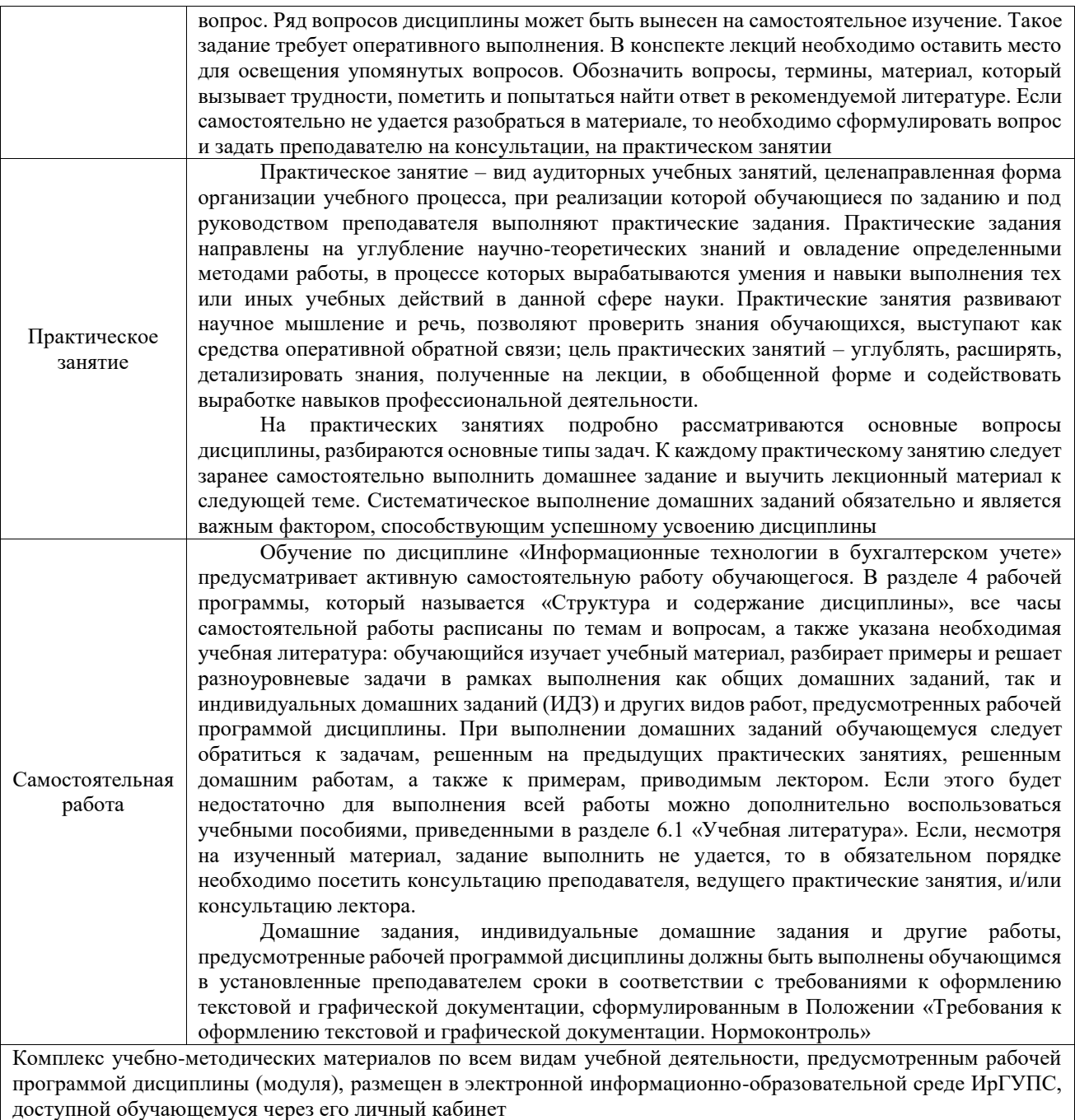

**Приложение № 1 к рабочей программе**

# **ФОНД ОЦЕНОЧНЫХ СРЕДСТВ**

## **для проведения текущего контроля успеваемости и промежуточной аттестации**

Фонд оценочных средств (ФОС) является составной частью нормативнометодического обеспечения системы оценки качества освоения обучающимися образовательной программы.

Фонд оценочных средств предназначен для использования обучающимися, преподавателями, администрацией ИрГУПС, а также сторонними образовательными организациями для оценивания качества освоения образовательной программы и уровня сформированности компетенций у обучающихся.

Задачами ФОС являются:

– оценка достижений обучающихся в процессе изучения дисциплины;

– обеспечение соответствия результатов обучения задачам будущей профессиональной деятельности через совершенствование традиционных и внедрение инновационных методов обучения в образовательный процесс;

– самоподготовка и самоконтроль обучающихся в процессе обучения.

Фонд оценочных средств сформирован на основе ключевых принципов оценивания: валидность, надежность, объективность, эффективность.

Для оценки уровня сформированности компетенций используется трехуровневая система:

– минимальный уровень освоения, обязательный для всех обучающихся по завершению освоения образовательной программы; дает общее представление о виде деятельности, основных закономерностях функционирования объектов профессиональной деятельности, методов и алгоритмов решения практических задач;

– базовый уровень освоения, превышение минимальных характеристик сформированности компетенций; позволяет решать типовые задачи, принимать профессиональные и управленческие решения по известным алгоритмам, правилам и методикам;

– высокий уровень освоения, максимально возможная выраженность характеристик компетенций; предполагает готовность решать практические задачи повышенной сложности, нетиповые задачи, принимать профессиональные и управленческие решения в условиях неполной определенности, при недостаточном документальном, нормативном и методическом обеспечении.

## **2. Перечень компетенций, в формировании которых участвует дисциплина.**

## **Программа контрольно-оценочных мероприятий. Показатели оценивания компетенций, критерии оценки**

Дисциплина «Информационные технологии в бухгалтерском учете» участвует в формировании компетенций:

ПК-2.1. Способен проводить исследования финансового рынка и систематизацию предложений финансовых услуг (включая действующие правила и условия, тарифной политики и действующих форм документации)

ПК-2.4. Способен осуществлять самостоятельный поиск и привлечение новых клиентов целевого сегмента, а также определение условий сотрудничества для самостоятельно обратившихся клиентов

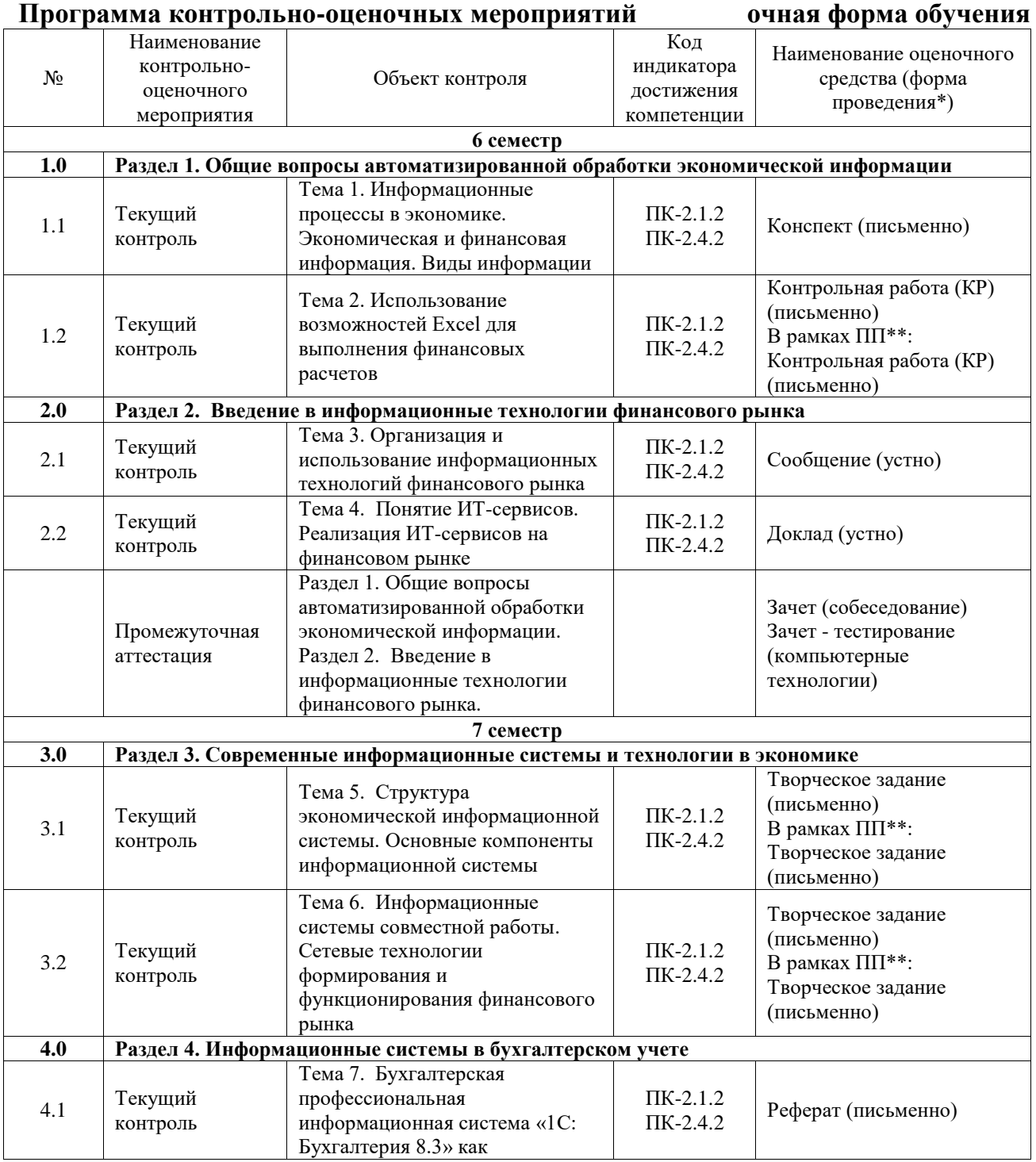

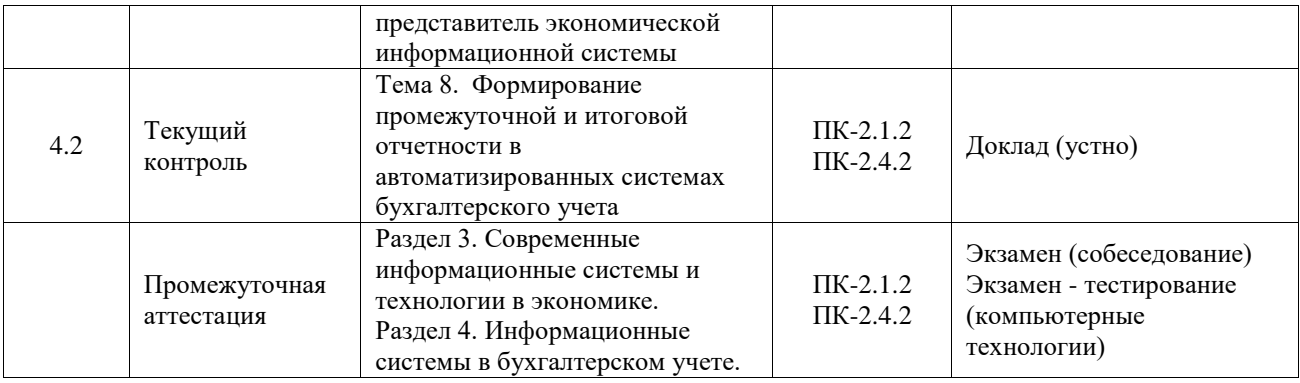

\*Форма проведения контрольно-оценочного мероприятия: устно, письменно, компьютерные технологии.

#### \*\*ПП – практическая подготовка

#### **Описание показателей и критериев оценивания компетенций. Описание шкал оценивания**

Контроль качества освоения дисциплины включает в себя текущий контроль успеваемости и промежуточную аттестацию. Текущий контроль успеваемости и промежуточная аттестация обучающихся проводятся в целях установления соответствия достижений обучающихся поэтапным требованиям образовательной программы к результатам обучения и формирования компетенций.

Текущий контроль успеваемости – основной вид систематической проверки знаний, умений, навыков обучающихся. Задача текущего контроля – оперативное и регулярное управление учебной деятельностью обучающихся на основе обратной связи и корректировки. Результаты оценивания учитываются в виде средней оценки при проведении промежуточной аттестации.

Для оценивания результатов обучения используется четырехбалльная шкала: «отлично», «хорошо», «удовлетворительно», «неудовлетворительно» и двухбалльная шкала: «зачтено», «не зачтено».

Перечень оценочных средств, используемых для оценивания компетенций, а также краткая характеристика этих средств приведены в таблице.

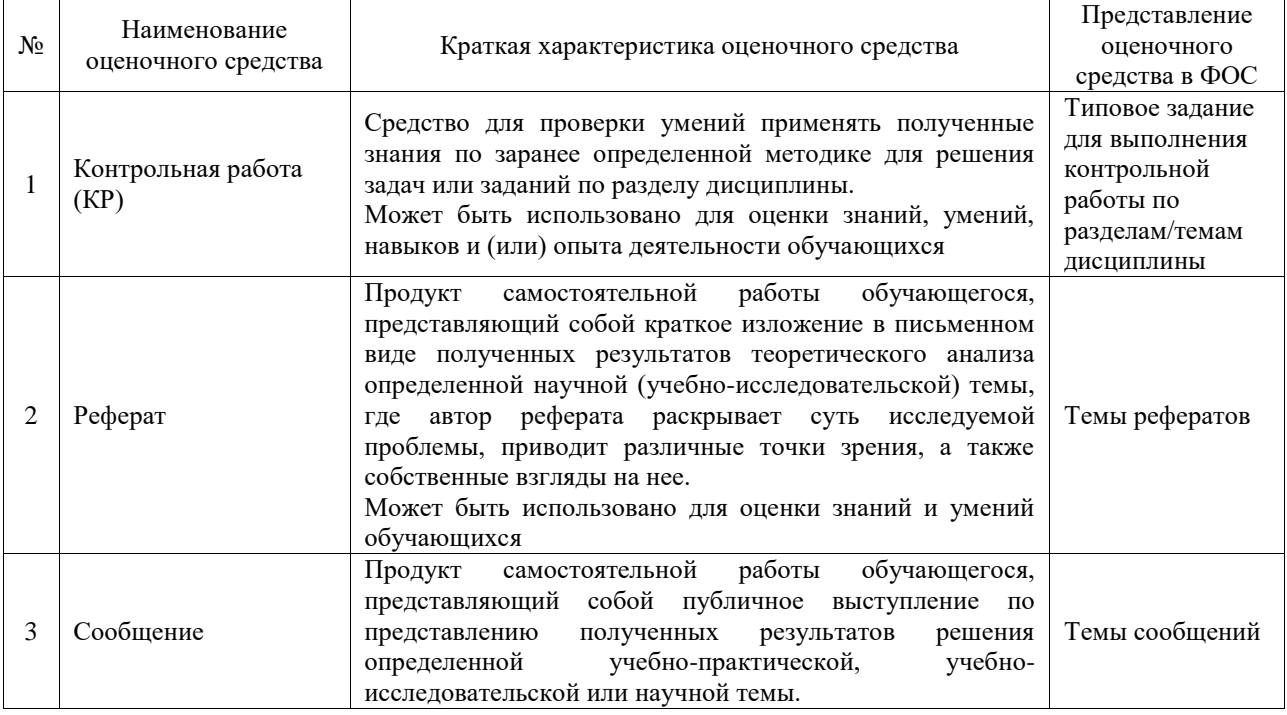

#### Текущий контроль

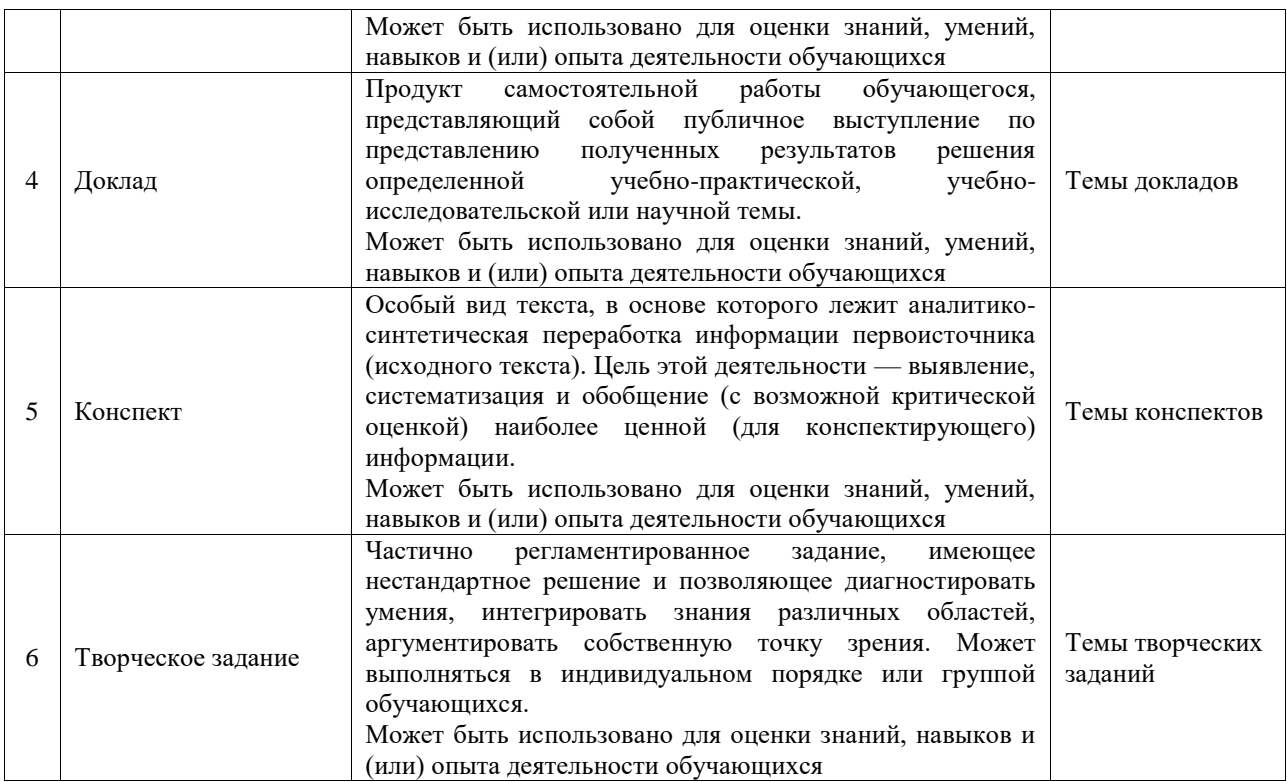

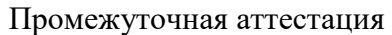

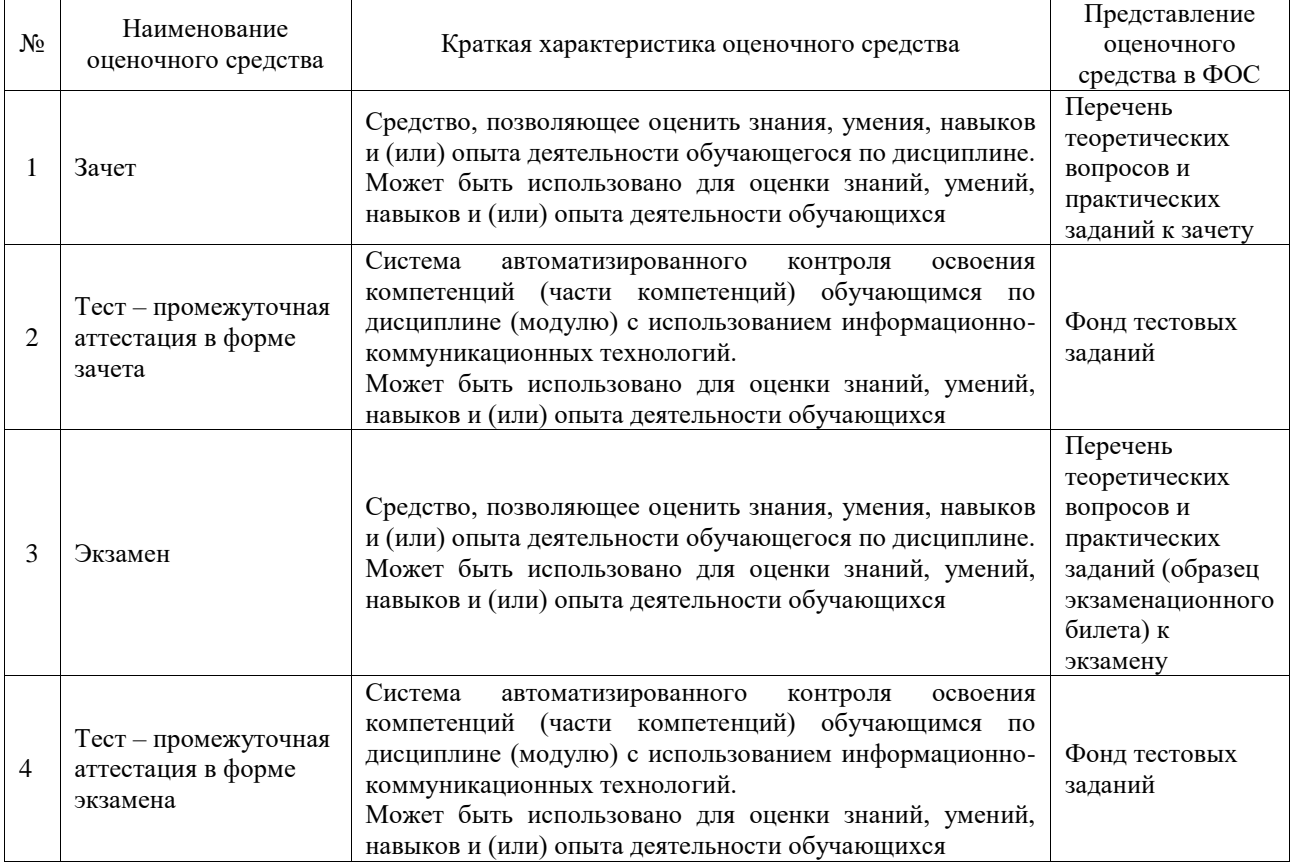

### **Критерии и шкалы оценивания компетенций в результате изучения дисциплины при проведении промежуточной аттестации в форме зачета и экзамена. Шкала оценивания уровня освоения компетенций**

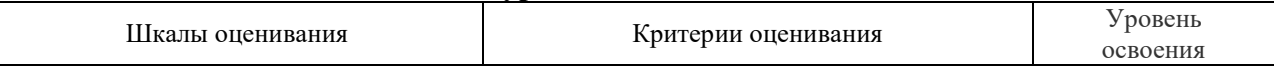

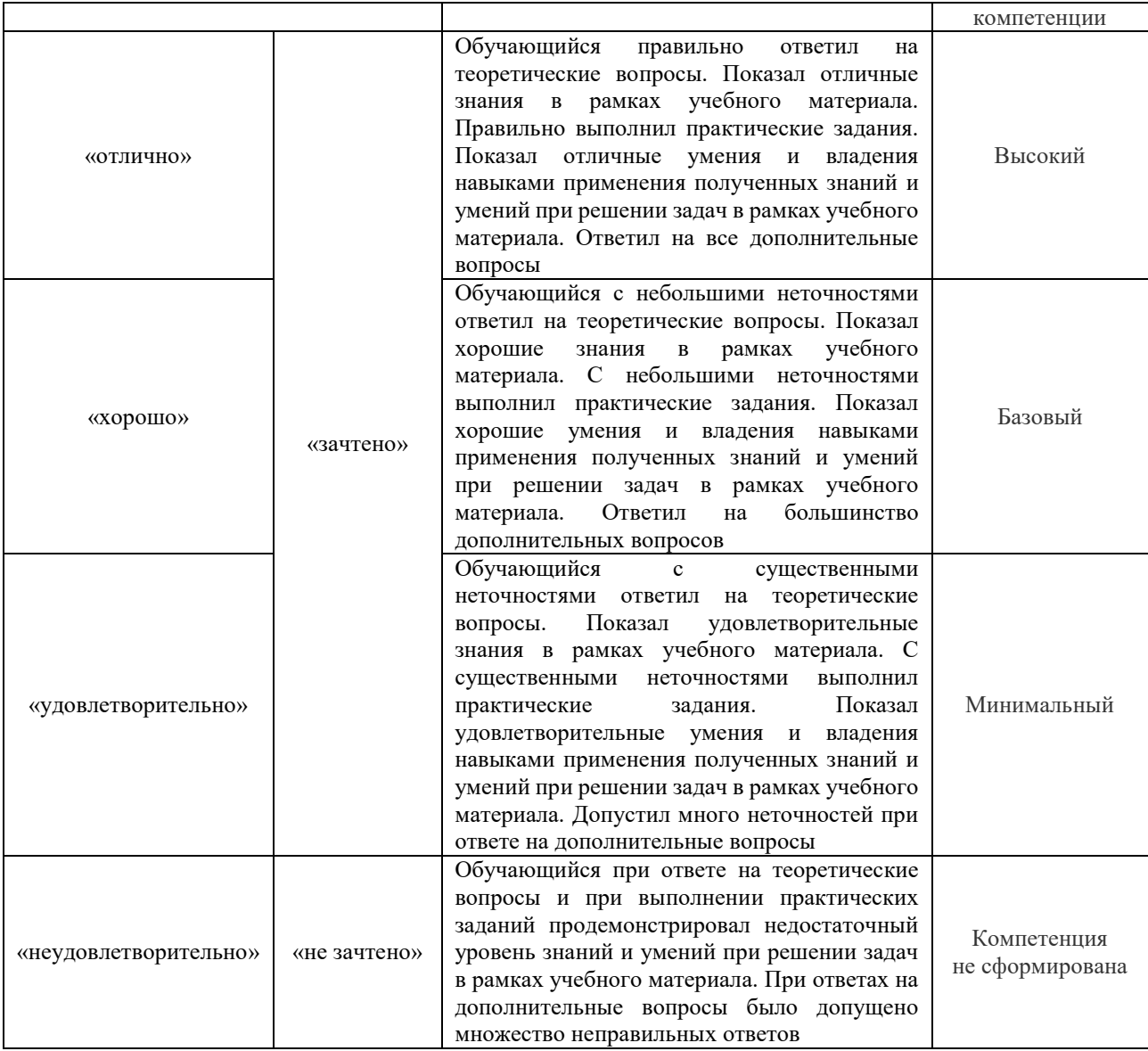

### Тест – промежуточная аттестация в форме зачета и экзамена

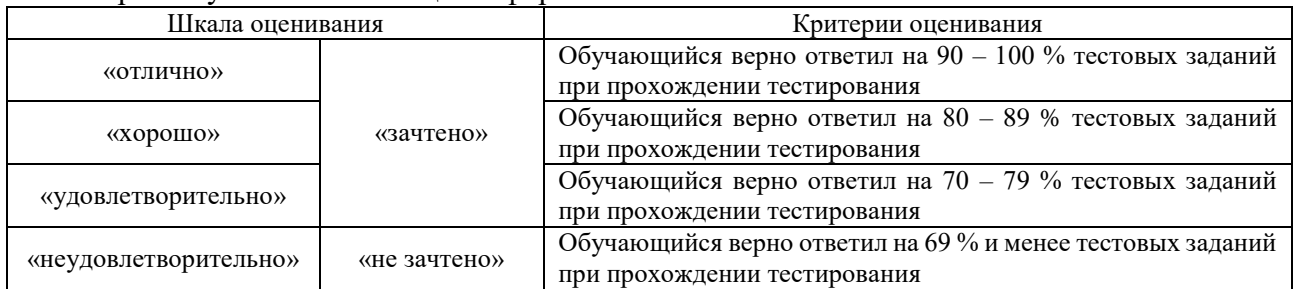

#### **Критерии и шкалы оценивания результатов обучения при проведении текущего контроля успеваемости**

## Контрольная работа

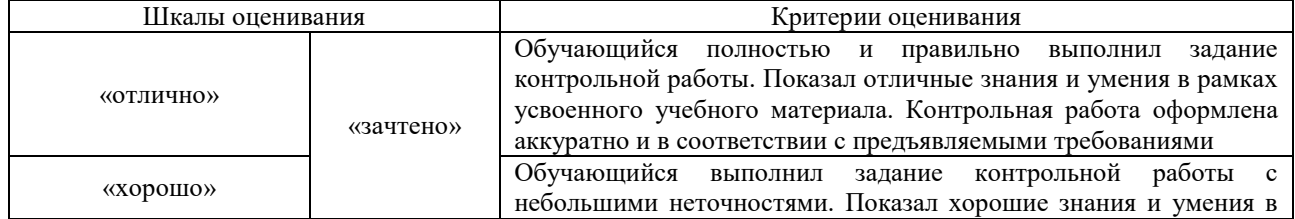

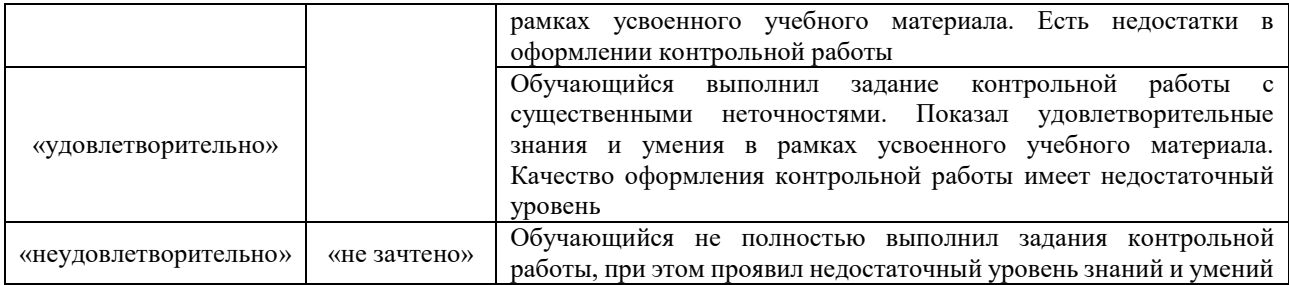

## Реферат

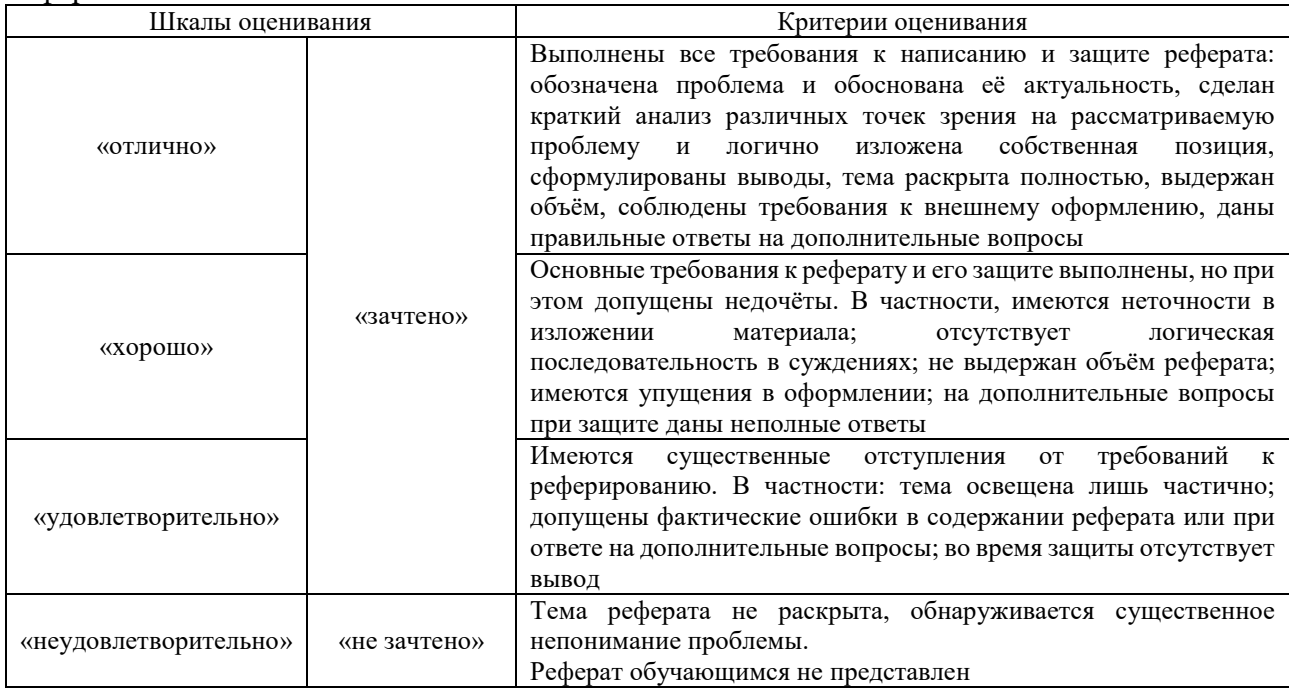

## Сообщение

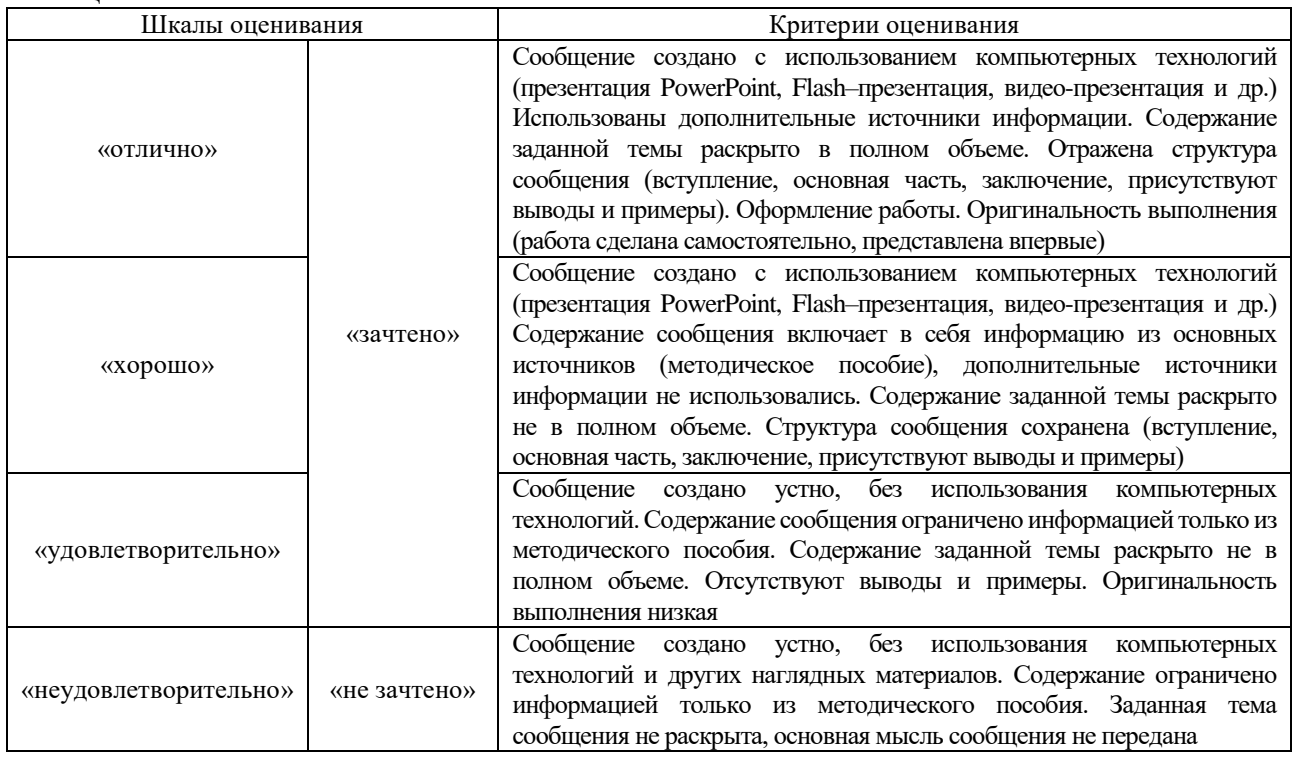

Доклад

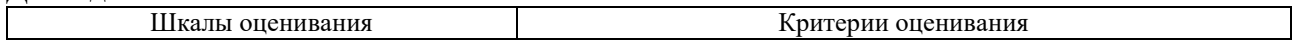

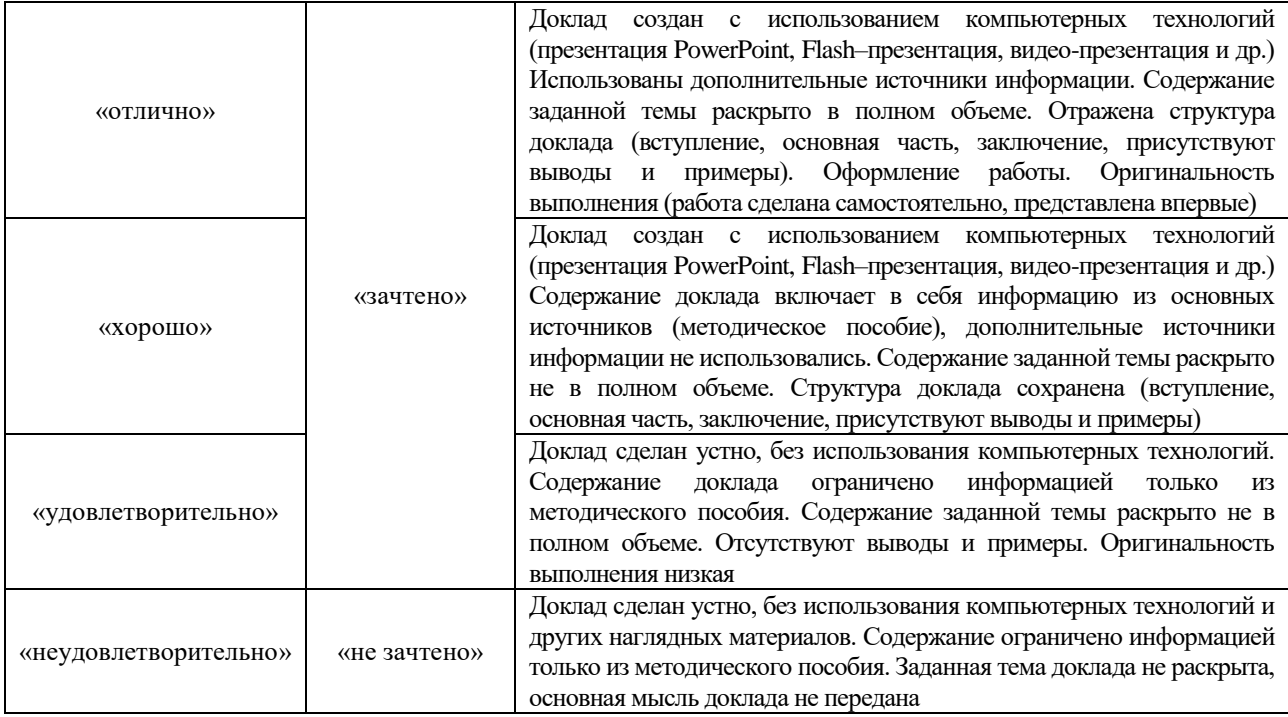

#### Конспект

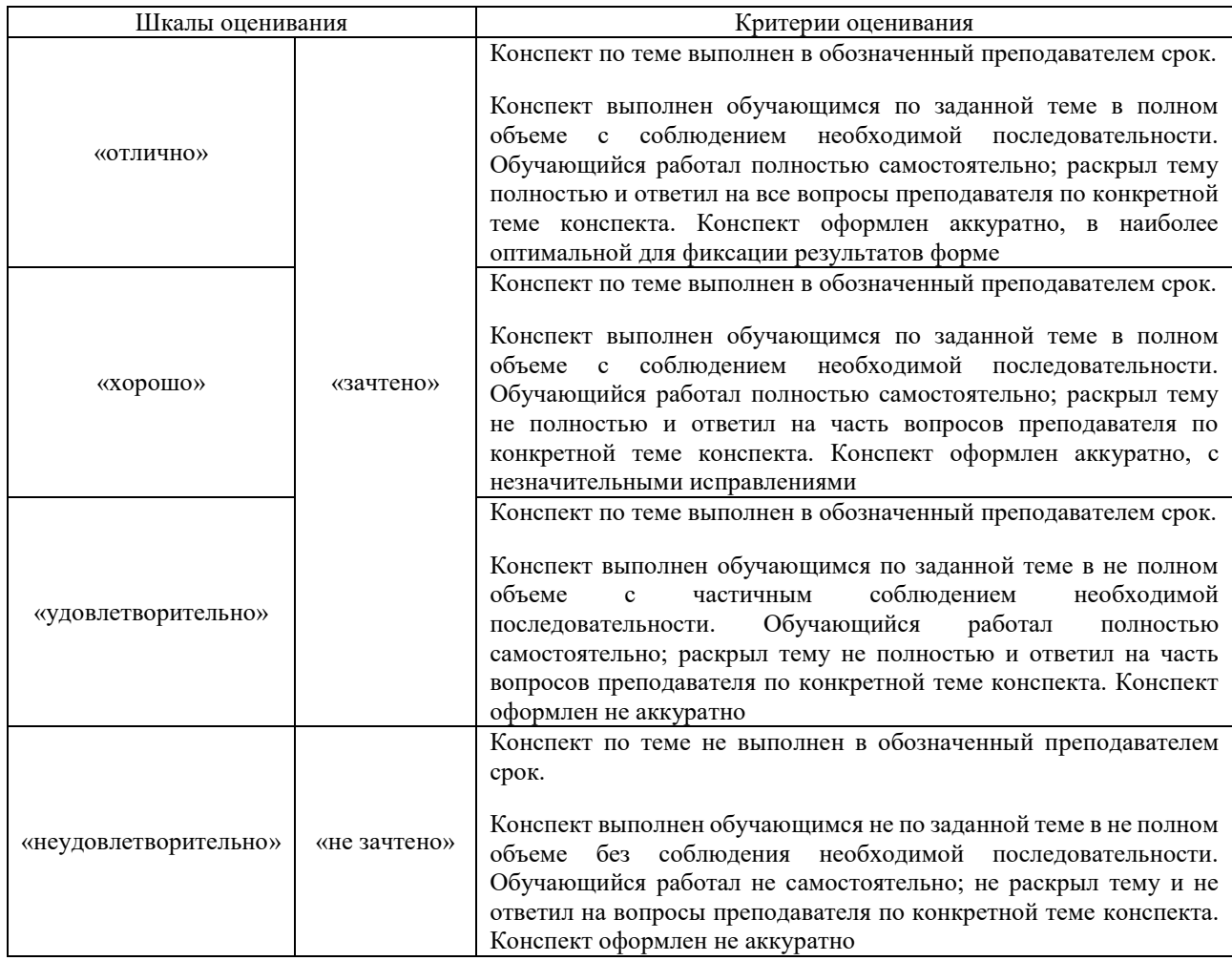

#### Творческое задание

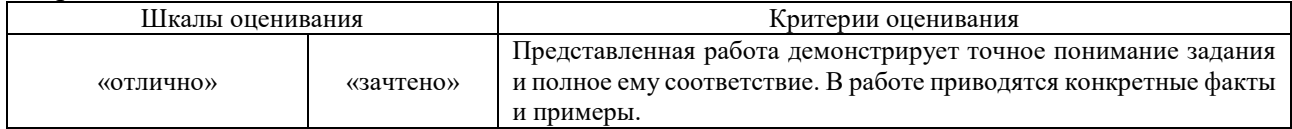

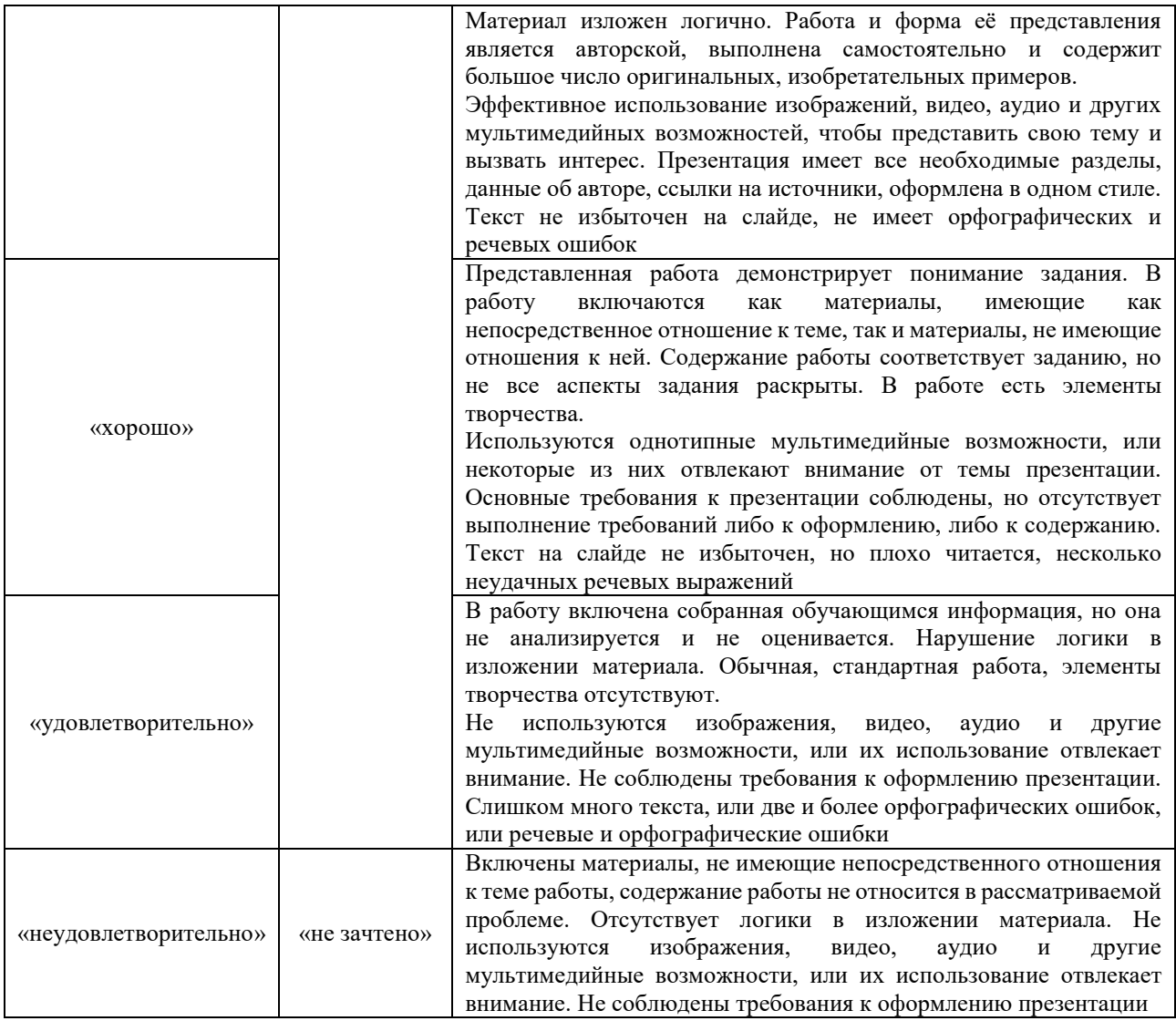

## **3. Типовые контрольные задания или иные материалы, необходимые для оценки знаний, умений, навыков и (или) опыта деятельности**

## **3.1 Типовые контрольные задания для выполнения контрольных работ**

Контрольные варианты заданий выложены в электронной информационнообразовательной среде ИрГУПС, доступной обучающемуся через его личный кабинет. Ниже приведен образец типовых вариантов заданий для выполнения контрольных работ.

Образец типового варианта контрольной работы

«Тема 2. Использование возможностей Excel для выполнения финансовых расчетов» 1. Выполнить расчет прибыли от продажи товаров по следующим данным.

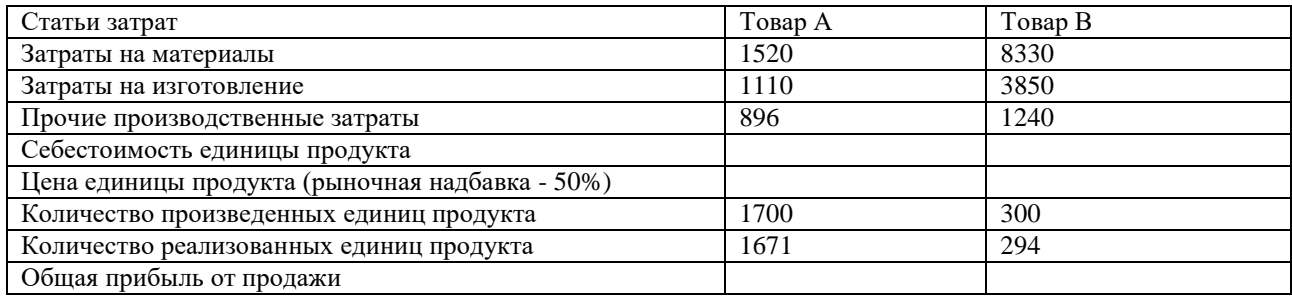

Ответ: товар А – 2843719; В – 1892220.

2. Для производства столов и шкафов мебельная фабрика использует необходимые ресурсы. Нормы затрат ресурсов на одно изделие данного вида, прибыль от реализации одного изделия и общее количество имеющихся ресурсов каждого вида приведены в таблице. Определить, сколько столов и шкафов следует изготовить фабрике, чтобы получить максимальную прибыль от их реализации.

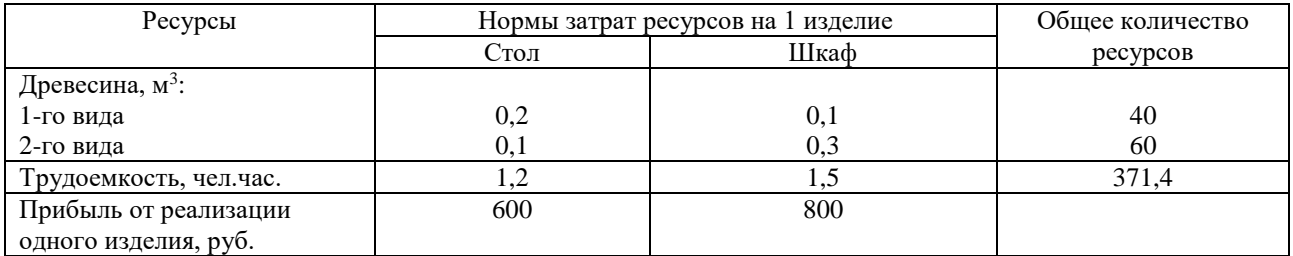

Ответ: стол – 102, шкаф – 166, прибыль – 194000.

#### **3.2 Типовые контрольные темы для написания рефератов**

Контрольные варианты заданий выложены в электронной информационнообразовательной среде ИрГУПС, доступной обучающемуся через его личный кабинет.

Ниже приведен образец типовых вариантов тем для написания рефератов.

#### Образец тем рефератов

«Тема 7. Бухгалтерская профессиональная информационная система «1С: Бухгалтерия 8.3» как представитель экономической информационной системы»

- 1. ИС 1С: Предприятие 8
- 2. ИС 1С: Бухгалтерия
- 3. ИС 1С: Торговля
- 4. ИС 1С: Зарплата и управление персоналом
- 5. ИС 1С: Налогоплательщик

#### **3.3 Типовые контрольные темы для написания сообщений**

Контрольные варианты заданий выложены в электронной информационнообразовательной среде ИрГУПС, доступной обучающемуся через его личный кабинет.

Ниже приведен образец типовых вариантов тем для написания сообщений.

#### Образец тем сообщений

«Тема 3. Организация и использование информационных технологий финансового рынка»

- 1. Системы обработки банковской информации
- 2. Системы «Банк-клиент»
- 3. Системы биржевой торговли
- 4. Интернет-трейдинг
- 5. Системы реализации бизнес-моделей в компьютерных сетях
- 6. Модели бизнеса в компьютерных системах
- 7. Интернет-коммерция

#### **3.4 Типовые контрольные темы для написания докладов**

Контрольные варианты заданий выложены в электронной информационнообразовательной среде ИрГУПС, доступной обучающемуся через его личный кабинет.

Ниже приведен образец типовых вариантов тем для написания докладов.

#### Образец тем докладов

#### «Тема 4. Понятие ИТ-сервисов. Реализация ИТ-сервисов на финансовом рынке»

- 1. Системы накопления и обработки финансовой информации
- 2. Стандартные приемы компьютерной обработки финансовых данных
- 3. Принципы и приемы использования ИТ-сервисов обработки финансовых данных
- 4. Системы и сети передачи финансовых данных
- 5. Стандартные приемы использования корпоративных систем обработки финансовых данных

#### Образец тем докладов

«Тема 8. Формирование промежуточной и итоговой отчетности в автоматизированных системах бухгалтерского учета»

- 1. Отчетность организаций, применяющих общую систему налогообложения
- 2. Отчетность организаций, применяющих упрощенную систему налогообложения
- 3. Отчетность индивидуальных предпринимателей
- 4. Налоги и взносы, уплачиваемые организациями, применяющими общую систему налогообложения
- 5. Налоги и взносы, уплачиваемые организациями, применяющими упрощенную систему налогообложения
- 6. Налоги и взносы, уплачиваемые индивидуальными предпринимателями

#### **3.5 Типовые контрольные задания для написания конспекта**

Контрольные варианты заданий выложены в электронной информационнообразовательной среде ИрГУПС, доступной обучающемуся через его личный кабинет.

Ниже приведен образец типовых вариантов заданий для написания конспектов.

#### Образец тем конспектов

«Тема 1. Информационные процессы в экономике. Экономическая и финансовая информация. Виды информации»

- 1. Информационные процессы, стимулирующие развитие экономики
- 2. Признаки информатизации общества
- 3. Экономическая и финансовая информация
- 4. Виды информации

#### **3.6 Типовые контрольные задания для выполнения творческих заданий**

Контрольные варианты заданий выложены в электронной информационнообразовательной среде ИрГУПС, доступной обучающемуся через его личный кабинет.

Ниже приведен образец типовых вариантов заданий для выполнения творческих заданий.

#### Образец творческого задания

«Тема 5. Структура экономической информационной системы. Основные компоненты информационной системы»

Задание:

Вариант индивидуального задания определяет информационную систему, для создания которой необходимо составить план разработки на основе каскадной и спиральной моделей жизненного цикла.

В процессе выполнения задания необходимо:

1. Подготовить исходные данные. Исходными данными для планирования являются:

1.1. Общее описание некоторой ИС (назначение, область применения, решаемые задачи, технологические особенности реализации и внедрения).

1.2. Ограничения и условия разработки (требования заказчика, возможности команды разработчиков, сроки разработки, бюджет проекта и т.д.).

2. Составить план разработки ИС с применением каскадного подхода:

2.1. Составить эскизный план разработки ИС на основе каскадной модели ЖЦ.

2.2. Для этапа «Анализ требований» составить документ «Техническое задание» с подробным описанием функциональных требований к ИС.

2.3. Для этапа «Проектирование» составить документ «Технический проект» с описанием проектных решений (архитектура системы, логическая структура базы данных, решения по реализации пользовательского интерфейса и т.д.).

2.4. Для этапа «Тестирование» составить документ «План тестирования» с описанием методики тестирования и контрольных тестов.

2.5. Для этапа «Внедрение» составить документ «План ввода ИС в эксплуатацию».

2.6. Уточнить параметры календарного плана разработки ИС, учитывая ограничения и условия разработки.

2.7. Объединить календарный план разработки и составленные документы в единый отчёт «Разработка ИС на основе каскадной модели ЖЦ».

Варианты индивидуальных заданий

1. ИС «Телефонный справочник» (поисковая система).

2. ИС «Библиотека» (информационно-справочная система, поисковая система).

3.ИС «Туристическое агентство» (информационно-справочная система, поисковая система).

4. ИС «Поликлиника» (СЭДО, информационно-справочная система).

5. ИС «Школа» (обучающая система, информационно-справочная система).

#### Образец творческого задания

«Тема 6. Информационные системы совместной работы. Сетевые технологии формирования и функционирования финансового рынка»

#### Задание:

На основе данных творческого задания по теме 5 составить план разработки ИС с применением итеративного подхода:

1. Разделить весь процесс создания и внедрения ИС на несколько итераций.

2. На основе имеющихся документов (см. пункты 2.2 – 2.5 задания по теме 5) для каждой итерации составить отдельный комплект документов.

3. Составить календарный план итеративной разработки ИС.

4. Объединить план итеративной разработки и составленные документы в единый отчёт «Разработка ИС на основе спиральной модели ЖЦ».

Варианты индивидуальных заданий

1. ИС «Телефонный справочник» (поисковая система).

2. ИС «Библиотека» (информационно-справочная система, поисковая система).

3.ИС «Туристическое агентство» (информационно-справочная система, поисковая система).

4. ИС «Поликлиника» (СЭДО, информационно-справочная система).

5. ИС «Школа» (обучающая система, информационно-справочная система).

#### **3.7 Типовые контрольные задания для проведения тестирования**

Фонд тестовых заданий по дисциплине содержит тестовые задания, распределенные по разделам и темам, с указанием их количества и типа.

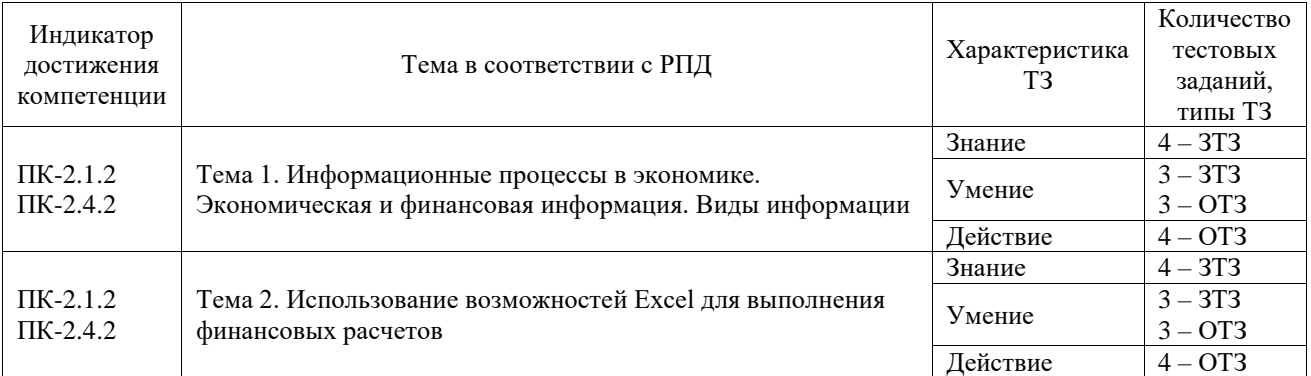

#### Структура фонда тестовых заданий по дисциплине

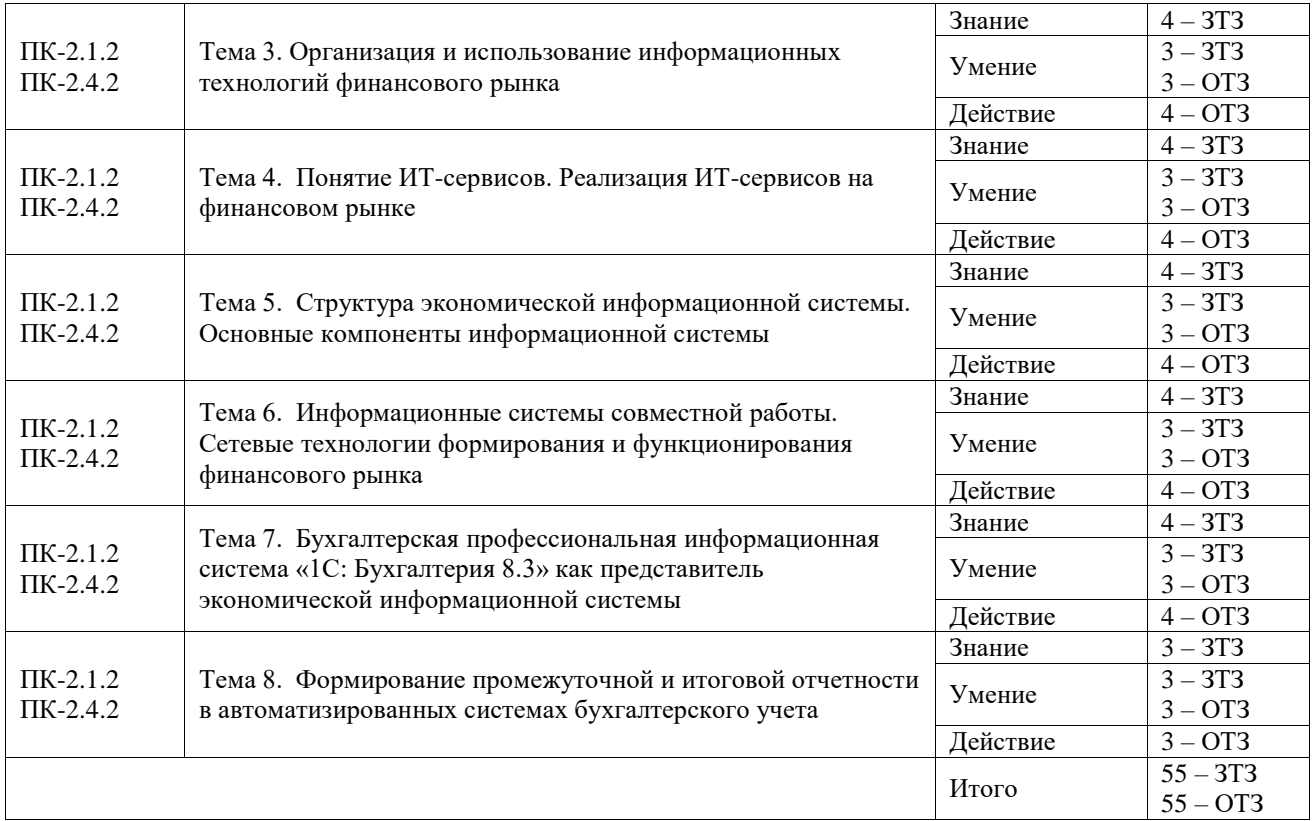

Полный комплект ФТЗ хранится в электронной информационно-образовательной среде ИрГУПС и обучающийся имеет возможность ознакомиться с демонстрационным вариантом ФТЗ.

Ниже приведен образец типового варианта итогового теста, предусмотренного рабочей программой дисциплины.

1. Экономическая информация – это:

а) Совокупность сведений, отражающих результаты работы фирмы;

б) Совокупность сведений, отражающих результаты производственно-хозяйственной деятельности фирмы;

в) Совокупность сведений, отражающих результаты производственно-хозяйственной деятельности фирмы и используемых для управления этой деятельностью

Ответ: в.

2. Дайте определение информационной системы.

Ответ: ИС это множество взаимосвязанных элементов, обеспечивающих ввод, обработку, хранение и распределение информации для принятия управленческих решений

3. Соотнесите название стандарта и содержание выполняемых операций:

а) планирование производственных ресурсов; и производственных ресурсов; и производственных ресурсов; производств

б) планирование ресурсов предприятия; 2. стандарт MRP;

в) расширенное управление производственными графиками; 3. стандарт CRM;

г) планирование ресурсов, синхронизированное с потребителем. 4. стандарт APS.

Ответ:  $a - 2$ ;  $\overline{6} - 1$ ;  $\overline{B} - 4$ ;  $\overline{r} - 3$ .

4. Экономическая эффективность капитальных вложений – это соотношение между и  $\qquad u$   $\qquad$ 

Ответ: прибылью и капитальными вложениями.

5. Если в некотором оптимальном плане производства расход i - го ресурса строго меньше его запаса  $b_i$ , то в оптимальном плане соответствующая двойственная оценка единицы этого ресурса \_\_\_\_\_\_\_ 0.

- 
- 
- 
- 

Ответ: равна.

6. Для ввода информации о совершаемых хозяйственных действиях в «1С: Предприятии» предназначены:

А. Константы; Б. Справочники; В. Перечисления; Г. Документы. Ответ: г.

7. При поступлении оплаты от покупателя в кассу оформляется платежный документ: Ответ: приходный кассовый ордер.

8. Начислить заработную плату сотруднику за месяц, используя следующие начальные данные: комиссионная оплата – 8% от выручки, выручка за месяц – 175 000 руб.; районный коэффициент – 20%; северная надбавка – 30%.

Ответ: 21000.

9. Две организации заключили между собой договор мены, согласно которому организация А передала свою готовую продукцию стоимостью 120 тыс. руб. (вкл. НДС 20%) организации Б в обмен на материалы, стоимостью 144 тыс. руб. (вкл. НДС 20?). Договором не предусмотрено погашение разницы в стоимости обмениваемых активов. Определить сумму этой разницы.

Ответ: 20000.

10. Соотнесите вид договора с контрагентом и тип выполняемой операции:

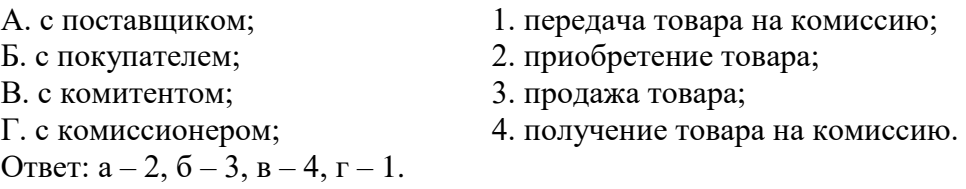

11. Расставьте в правильном порядке действия по начислению и выплате заработной платы:

А. Оформить выписки банка.

Б. Начислить оплату по больничным листам;

В. Начислить заработную плату;

Г. Сформировать ведомость;

Ж. Начислить страховые взносы.

Ответ: б, в, ж, г, в.

12. Страховые взносы на обязательное пенсионное страхование составляют  $\%$ . Ответ: 22.

13. Расставьте в правильном порядке действия при закрытии месяца:

А. Заполнить декларацию по налогу на прибыль;

Б. Проверить полноту отражения первичных документов в учете;

В. Сформировать Бухгалтерский баланс;

Г. Сформировать Отчет о финансовых результатах.

Ответ: б, в, г, а.

14. По какой стоимости будет поставлено на учет основное средство, если оно было получено от поставщика по цене 150000 руб. (сверху НДС 20%)?

Ответ: 150000.

15. Система управления экономическим объектом предполагает наличие:

а) объекта управления,

б) управляющего органа,

в) исполнительного органа

Ответ: а.

16. Расставьте в правильном порядке этапы создания АИС: а) написание программного кода; б) формулирование цели создания системы; в) разработка алгоритма работы системы.

Ответ: б, в, а.

17. Какая сумма будет указана в документе «Счет-фактура», если оформляется продажа 40 шт. товара по цене 50 руб./шт. (в т.ч. НДС 10%)?

Ответ: 2000.

18. В какую группу справочника «Номенклатура» было внесено наименование приобретаемого объекта, если после оформления документа «Поступление», сумма поступления отразилась на счете 08?

А. материалы.

Б. товары.

В. продукция.

Г. оборудование.

Д. товары на комиссии.

Е. оборудование к установке.

Ответ: г.

#### **3.8 Перечень теоретических вопросов к зачету**

#### (для оценки знаний)

Раздел 1. Общие вопросы автоматизированной обработки экономической информации

1.1 Экономическая информация.

1.2 Виды экономической информации.

1.3 Свойства экономической информации.

1.4 Особенности формирования экономической информации.

1.5 Особенности обработки экономической информации.

Раздел 2. Введение в информационные технологии финансового рынка

2.1 Понятие, свойства и назначения информационных технологий.

2.2 Виды информационных технологий.

2.3 Понятие и свойства экономических информационных систем.

2.4 Классификация экономических информационных систем.

2.5 Принципы построения экономических информационных систем.

2.6 ИТ-технологии, применяемые для обработки финансовой информации.

2.7 ИТ-сервисы, используемые в биржевой торговле.

#### **3.9 Перечень типовых простых практических заданий к зачету**

(для оценки умений)

1. Рассчитать прибыль от продажи товаров по следующим данным:

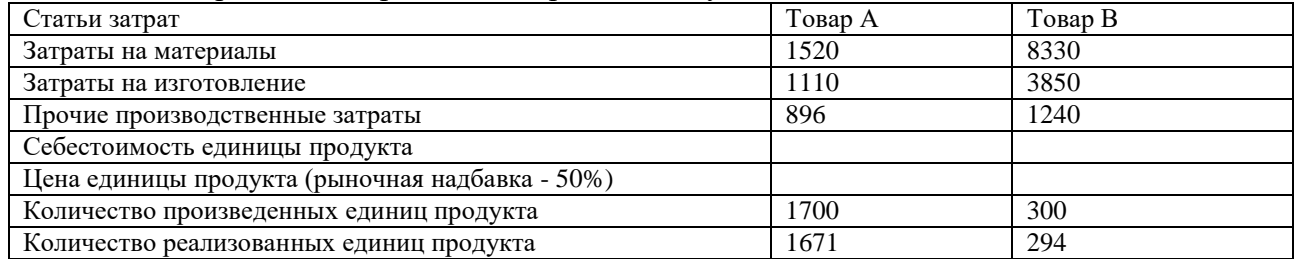

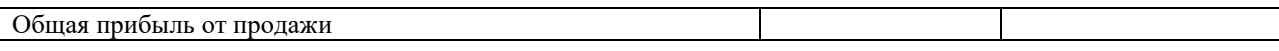

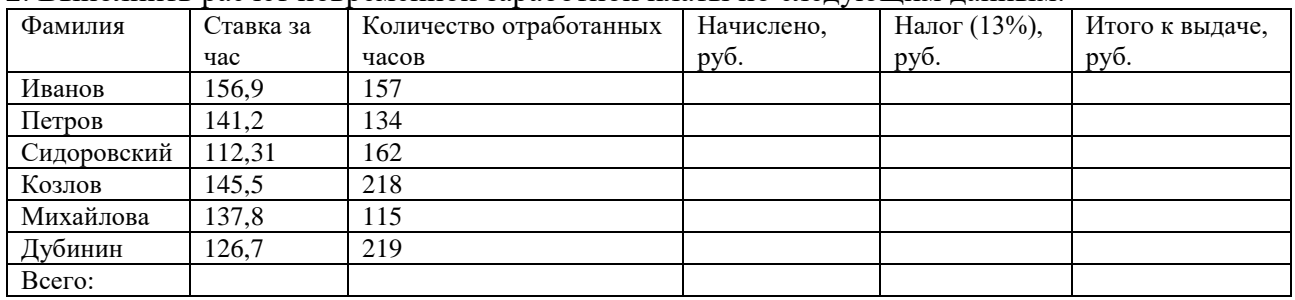

2. Выполнить расчет повременной заработной платы по следующим данным:

### **3.10 Перечень типовых практических заданий к зачету**

(для оценки навыков и (или) опыта деятельности)

1. На трех мукомольных предприятиях А, В, С ежедневно производится 110, 190 и 90 т муки. Эта мука потребляется четырьмя хлебозаводами I, II, III, IV, ежедневные потребности которых равны соответственно 80, 60, 170 и 80 т. Тарифы перевозок 1 т муки с мукомольных предприятий на хлебозаводы в у.е. заданы в таблице. Составить план доставки муки, при котором общая стоимость перевозок была бы минимальной.

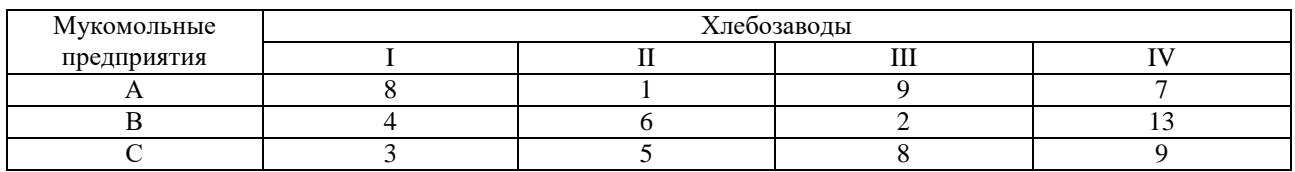

2. Для монтажа четырех объектов требуется четыре подъемных крана. Известно время с<sub>ij</sub> монтажа i-м краном j-го объекта. Необходимо распределить краны по объектам так, чтобы суммарное время монтажа всех объектов было минимальным. Каждый кран может обслуживать любой объект. На объекте одновременно работает только один кран.

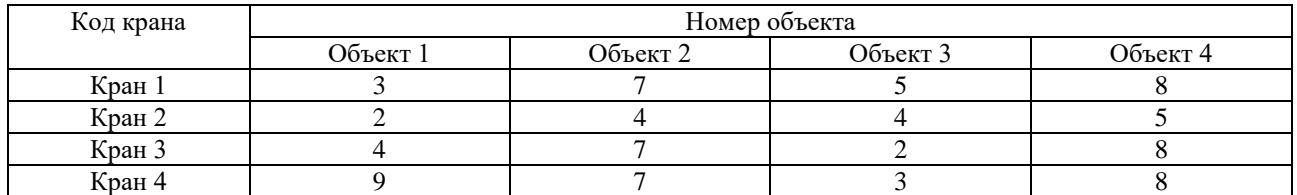

## **3.11 Перечень теоретических вопросов к экзамену**

(для оценки знаний)

Раздел 3. Современные информационные системы и технологии в экономике

3.1 Понятие, свойства и назначения информационных технологий.

3.2 Виды информационных технологий.

3.3 Понятие и свойства экономических информационных систем.

3.4 Классификация экономических информационных систем.

3.5 Принципы построения экономических информационных систем.

3.6 Международные стандарты управления предприятием.

3.7 Основные виды информационных систем, сертифицированные по международным стандартам.

3.8 Факторы и критерии, влияющие на выбор системы управления предприятием.

Раздел 4. Информационные системы в бухгалтерском учете

4.1 Технология ведения учета в информационных системах бухгалтерского учета.

4.2 Структура бухгалтерской информационной системы.

4.3 Защита информации при использовании информационных систем.

4.4 Классификация бухгалтерских информационных систем.

4.5 Возможности системы «1С: Предприятие».

4.6 Компоненты системы «1С: Предприятие».

4.7 Основные задачи учета основных средств.

4.8 Организация учета основных средств в системе «1С: Предприятие».

4.9 Основные задачи учета нематериальных активов.

4.10 Организация учета нематериальных активов в системе «1С: Предприятие».

4.11 Основные задачи учета затрат на производство.

4.12 Организация учета затрат на производство в системе «1С: Предприятие».

- 4.13 Основные задачи учета готовой продукции.
- 4.14 Организация учета готовой продукции в системе «1С: Предприятие».

4.15 Основные задачи учета продаж.

4.16 Организация учета продаж в системе «1С: Предприятие».

4.17 Основные задачи учета расчетов с персоналом по оплате труда.

4.18 Организация учета расчетов по оплате труда в системе «1С: Предприятие».

#### **3.12 Перечень типовых простых практических заданий к экзамену**

(для оценки умений)

1. Пусть затраты по проекту в начальный момент его реализации составляют 50000 руб., а ожидаемые доходы за первые три года: 12000 руб., 20000 руб., 10000 руб. В следующие два года ожидаются убытки 7000 руб. и 10000 руб., далее ожидается ежегодный доход в течение трех лет по 8000 руб. Цена привлечения капитала 12 % годовых. Рассчитать чистую текущую стоимость проекта.

2. Вычислите сумму платежей по процентам за первую половину (шесть месяцев) третьего года от четырехлетнего займа в 1,2 млн. руб. из расчета 17% годовых.

3. Рассчитайте какая сумма будет на счете, если 500 тыс. руб. размещены под 8% годовых на 3 года, а проценты начисляются каждый квартал.

4. Рассчитать схему погашения займа размером 500 тыс. руб., выданного на 3 года под 24% годовых, если проценты начисляются ежемесячно. Заем гасится ежемесячными платежами.

5. Через сколько лет произойдет полное погашение займа размером 2 млн. руб., если выплаты по 70 тыс. руб. производятся в конце каждого квартала, а ставка – 18% годовых.

#### **3.13 Перечень типовых практических заданий к экзамену**

#### (для оценки навыков и (или) опыта деятельности)

1. Для производства трех видов изделий А, В и С используется токарное, фрезерное, сварочное и шлифовальное оборудование. Нормы затрат времени для каждого из типов оборудования на одно изделие данного вида, прибыль от реализации одного изделия и общий фонд рабочего времени каждого из типов оборудования приведены в таблице. Найти план выпуска изделий А, В и С, обеспечивающий максимальную прибыль от их реализации.

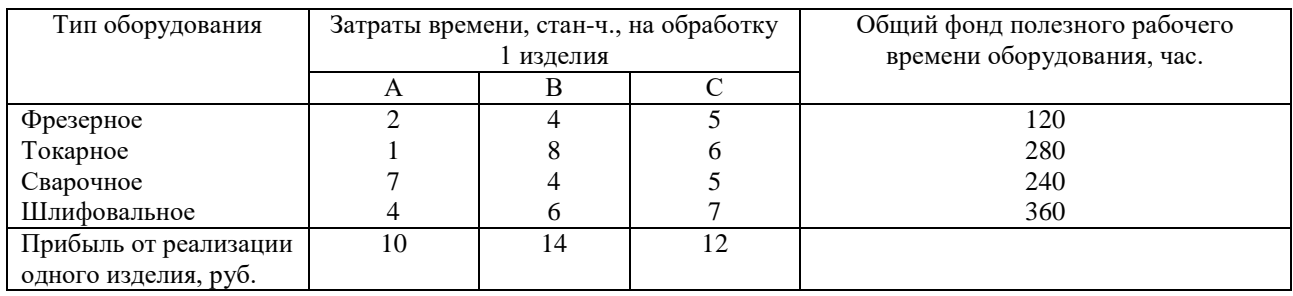

2. Производственное объединение в своём составе имеет n филиалов Аi, i=1, 2,…, n, которые производят однородную продукцию в количестве аi, i=1, 2,…, n. Эту продукцию получают m потребителей Bj, j=1, 2, …, m, расположенных в разных местах. Их потребности соответственно равны bj, j=1, 2, …, m. Тарифы перевозок единицы продукции от каждого из филиалов потребителям задаются матрицей Cij (i=1, 2, ..., n; i=1, 2, ..., m). Составить план прикрепления получателей продукции к ее поставщикам, при котором общая стоимость перевозок была минимальной.

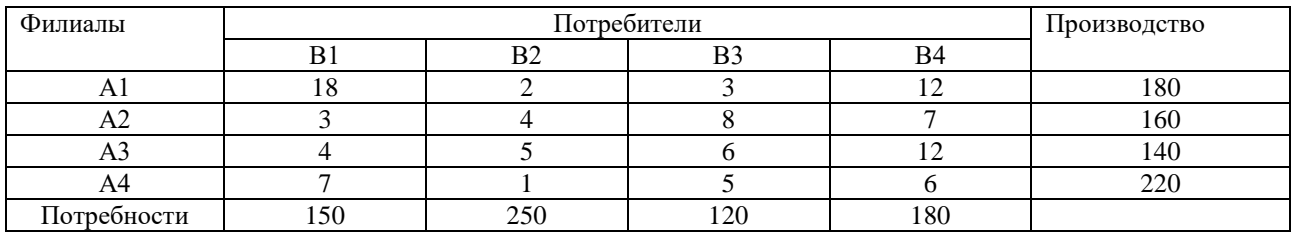

3. Фабрика выпускает подарочные наборы конфет 3-х видов. Для каждого набора задано определенное количество конфет (см. таб.). Количество конфет на складе ограничено (см. таб.). Определить сколько и какого вида наборов нужно выпустить, чтобы получить максимальную прибыль.

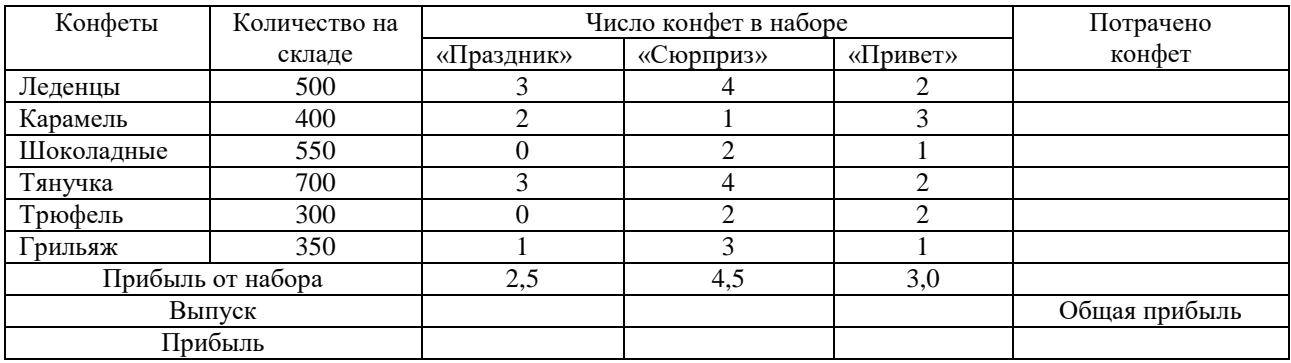

## **4. Методические материалы, определяющие процедуру оценивания знаний, умений, навыков и (или) опыта деятельности**

В таблице приведены описания процедур проведения контрольно-оценочных мероприятий и процедур оценивания результатов обучения с помощью оценочных средств в соответствии с рабочей программой дисциплины.

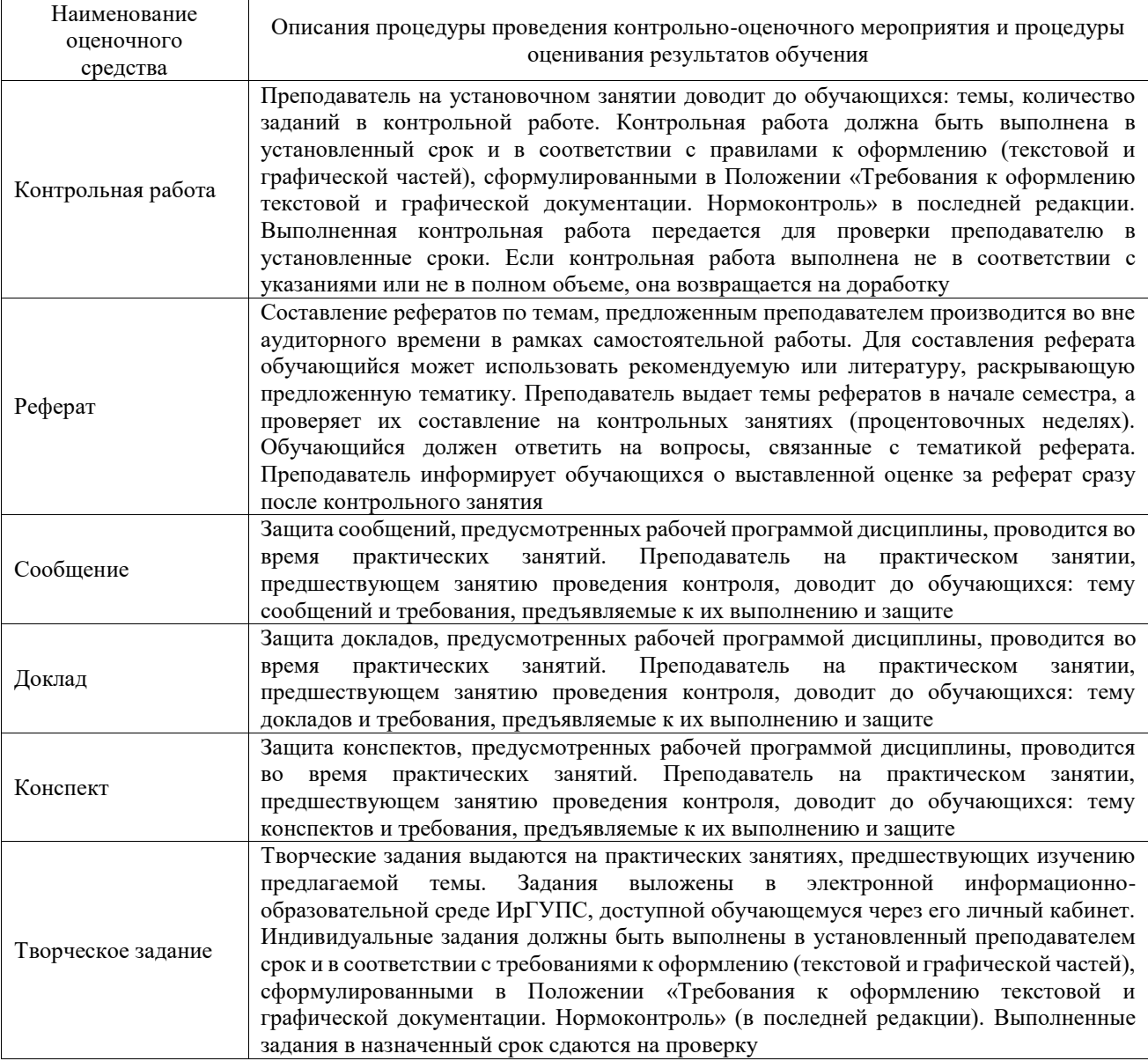

Для организации и проведения промежуточной аттестации составляются типовые контрольные задания или иные материалы, необходимые для оценки знаний, умений, навыков и (или) опыта деятельности, характеризующих этапы формирования компетенций в процессе освоения образовательной программы.

Перечень теоретических вопросов и типовые практические задания разного уровня сложности для проведения промежуточной аттестации обучающиеся получают в начале семестра через электронную информационно-образовательную среду ИрГУПС (личный кабинет обучающегося).

#### **Описание процедур проведения промежуточной аттестации в форме зачета и оценивания результатов обучения**

При проведении промежуточной аттестации в форме зачета преподаватель может воспользоваться результатами текущего контроля успеваемости в течение семестра. С целью использования результатов текущего контроля успеваемости, преподаватель подсчитывает среднюю оценку уровня сформированности компетенций обучающегося (сумма оценок, полученных обучающимся, делится на число оценок).

#### **Шкала и критерии оценивания уровня сформированности компетенций в результате изучения дисциплины при проведении промежуточной аттестации в форме зачета по результатам текущего контроля**

**(без дополнительного аттестационного испытания)**

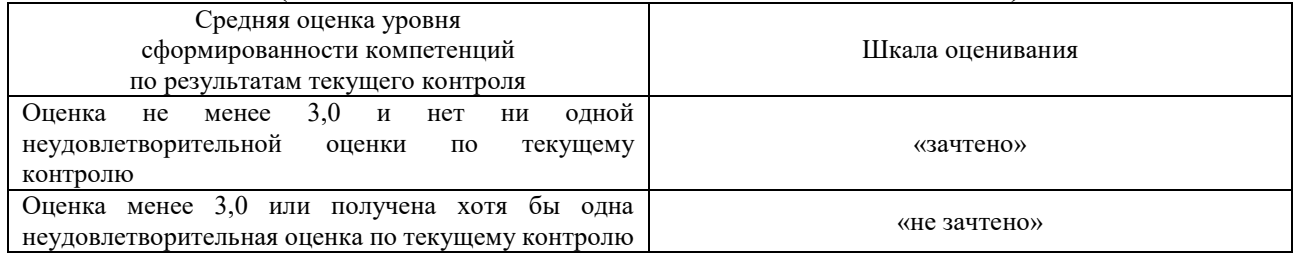

Если оценка уровня сформированности компетенций обучающегося не соответствует критериям получения зачета без дополнительного аттестационного испытания, то промежуточная аттестация проводится в форме собеседования по перечню теоретических вопросов и типовых практических задач или в форме компьютерного тестирования.

Промежуточная аттестация в форме зачета с проведением аттестационного испытания проходит на последнем занятии по дисциплине.

При проведении промежуточной аттестации в форме компьютерного тестирования вариант тестового задания формируется из фонда тестовых заданий по дисциплине случайным образом, но с условием: 50 % заданий должны быть заданиями открытого типа и 50 % заданий – закрытого типа.

#### **Описание процедур проведения промежуточной аттестации в форме экзамена и оценивания результатов обучения**

Промежуточная аттестация в форме экзамена проводится путем устного собеседования по билетам или в форме компьютерного тестирования.

При проведении промежуточной аттестации в форме собеседования билеты составляются таким образом, чтобы каждый из них включал в себя теоретические вопросы и практические задания.

Билет содержит: два теоретических вопроса для оценки знаний. Теоретические вопросы выбираются из перечня вопросов к экзамену; два практических задания: одно из них для оценки умений (выбирается из перечня типовых простых практических заданий к экзамену); другое практическое задание для оценки навыков и (или) опыта деятельности (выбираются из перечня типовых практических заданий к экзамену).

Распределение теоретических вопросов и практических заданий по экзаменационным билетам находится в закрытом для обучающихся доступе. Разработанный комплект билетов (25-30 билетов) не выставляется в электронную информационно-образовательную среду ИрГУПС, а хранится на кафедре-разработчике фондов оценочных средств.

На экзамене обучающийся берет билет, для подготовки ответа на экзаменационный билет обучающемуся отводится время в пределах 45 минут. В процессе ответа обучающегося на вопросы и задания билета, преподаватель может задавать дополнительные вопросы.

Каждый вопрос/задание билета оценивается по четырехбалльной системе, а далее вычисляется среднее арифметическое оценок, полученных за каждый вопрос/задание. Среднее арифметическое оценок округляется до целого по правилам округления

При проведении промежуточной аттестации в форме компьютерного тестирования вариант тестового задания формируется из фонда тестовых заданий по дисциплине случайным образом, но с условием: 50 % заданий должны быть заданиями открытого типа и 50 % заданий – закрытого типа.

#### **Образец экзаменационного билета**

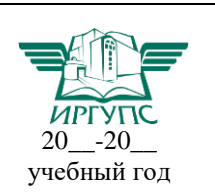

#### **Экзаменационный билет № 1 по дисциплине «Информационные технологии в**

**бухгалтерском учете»**

Утверждаю:

Заведующий кафедрой «\_\_\_\_\_\_\_\_» ИрГУПС **\_\_\_\_\_\_\_\_\_\_\_\_\_\_\_\_\_\_**

1. Понятие и свойства экономических информационных систем.

2. Классификация бухгалтерских информационных систем.

3. Рассчитайте какая сумма будет на счете, если 500 тыс. руб. размещены под 8% годовых на 3 года, а проценты начисляются каждый квартал.

4. Фабрика выпускает подарочные наборы конфет 3-х видов. Для каждого набора задано определенное количество конфет (см. таб.). Количество конфет на складе ограничено (см. таб.). Определить сколько и какого вида наборов нужно выпустить, чтобы получить максимальную прибыль.

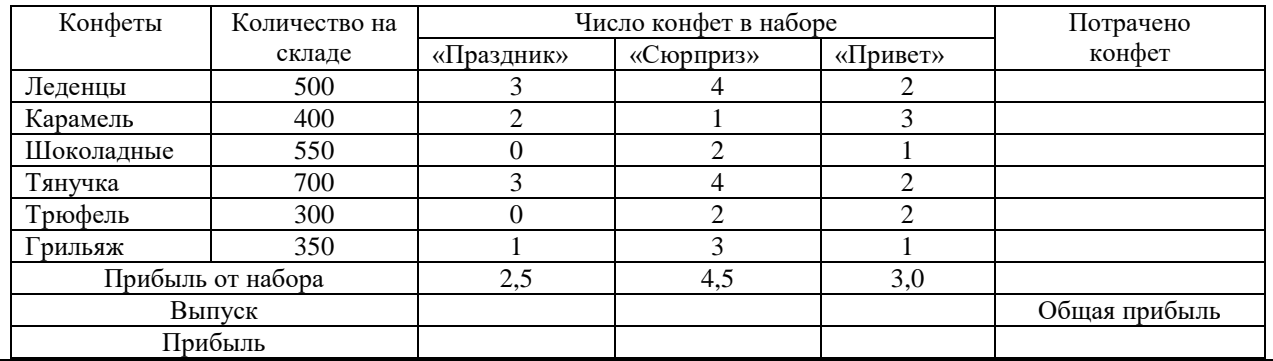